# **Technology Arts Sciences TH Köln**

Inbetriebnahme einer Synchroneinheit Siprotec 7VE61

Matrikelnummer: 11099528 Datum: 10.10.2018

Autor: Raimund Richerzhagen Prüfer: Prof. Dr. Eberhard Waffenschmidt

## Praxisprojekt

**Titel:** Inbetriebnahme einer Synchroneinheit Siprotec 7VE61

## **Gutachter:**

Prof. Dr. Eberhard Waffenschmidt (Technische Hochschule Köln)

**Zusammenfassung:** Dieses Praxisprojekt beschäftigt sich mit der Inbetriebnahme einer Synchroneinheit Siprotec 7VE61 der Firma Siemens. Für diese Inbetriebnahme, wird ein passendes Gehäuse entworfen in dem die externe Hardware, sowie die Siprotec 7VE61, verbaut werden können. Nach Erstellung des Gehäuses sowie Bestellungen der passenden Hardware werden diese Bauteile miteinander verschaltet. Anschließend folgt die Programmierung über die Software Digsi V 4.92, welche auf einem Computer installiert ist. Dieser Computer ist über eine serielle Schnittstelle RS 232 mit der Siprotec 7VE61 verbunden. Am Ende des Projektes wird ein Praxisversuch durchgeführt, der erfolgreich zwei verschiedenen 400 V Niederspannungsnetze 3-phasig mit einander verbindet.

**Stichwörter:** Netzsynchronisation, Siprotec 7VE61, Digsi V4.92

**Datum:** 10. Oktober 2018

# Practical project

## **Title:** Commissioning of a synchronous unit Siprotec 7VE61

## **Reviewers:**

Prof. Dr. Eberhard Waffenschmidt (Technische Hochschule Köln)

**Abstract:** This practical project is about the commissioning of a synchronous unit Siprotec 7VE61 from Siemens. For this commissioning, a suitable enclosure is designed in which all external hardware as well as the Siprotec 7VE61 can be installed. Once the enclosure has been created and the appropriate hardware has been ordered, these components are interconnected. This is followed by programming, using the Digsi V 4.92 software, which runs on a computer connected to the Siprotec 7VE61 via a serial interface RS 232. At the end of the project, a practical test is carried out which successfully connects two different 400 V, 3 phase low-voltage grids with each other.

**Keywords**: Grid synchronization, Siprotec 7VE61, Digsi V4.92

**Date:** 10. October 2018

Inhaltsverzeichnis

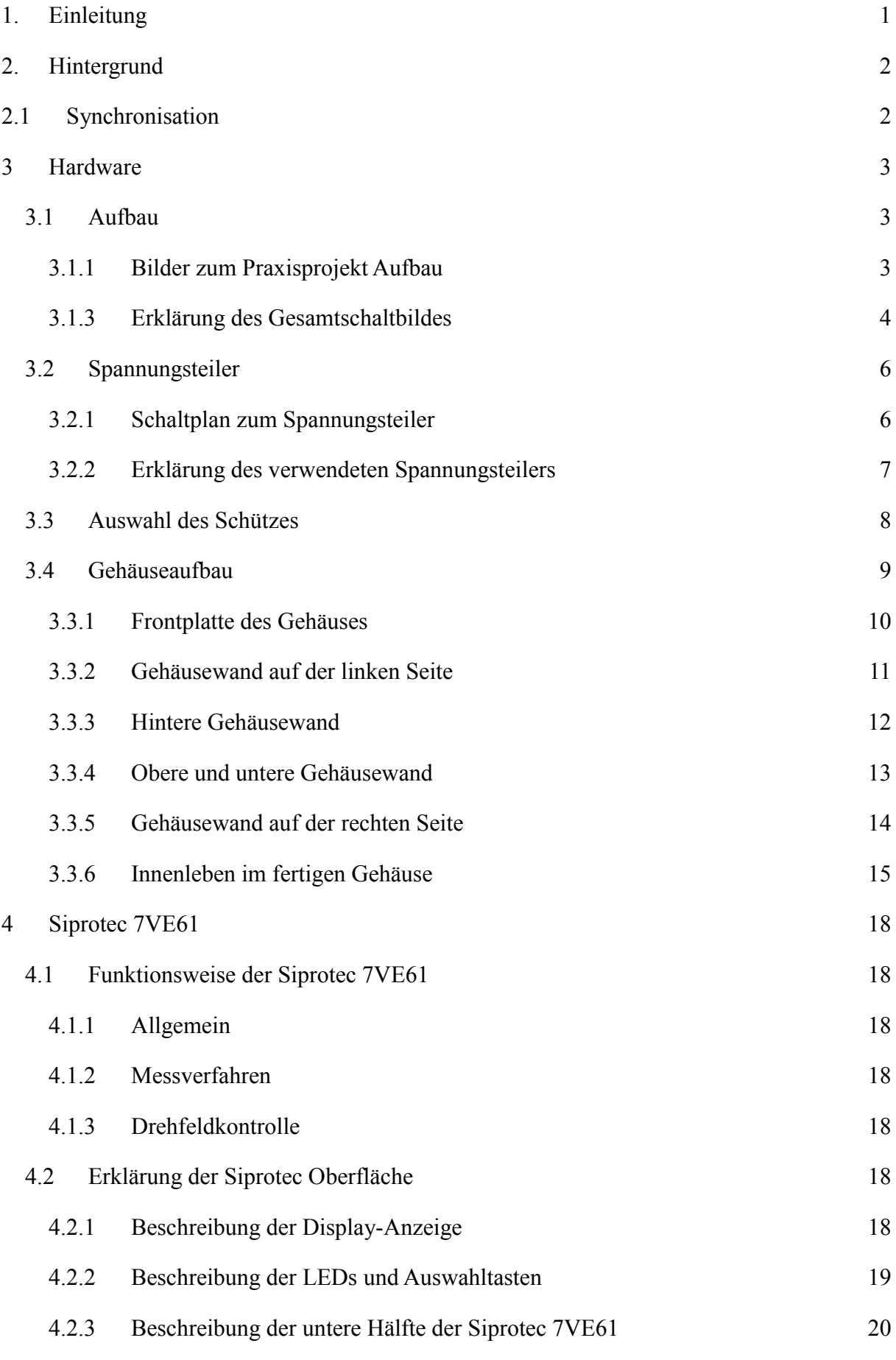

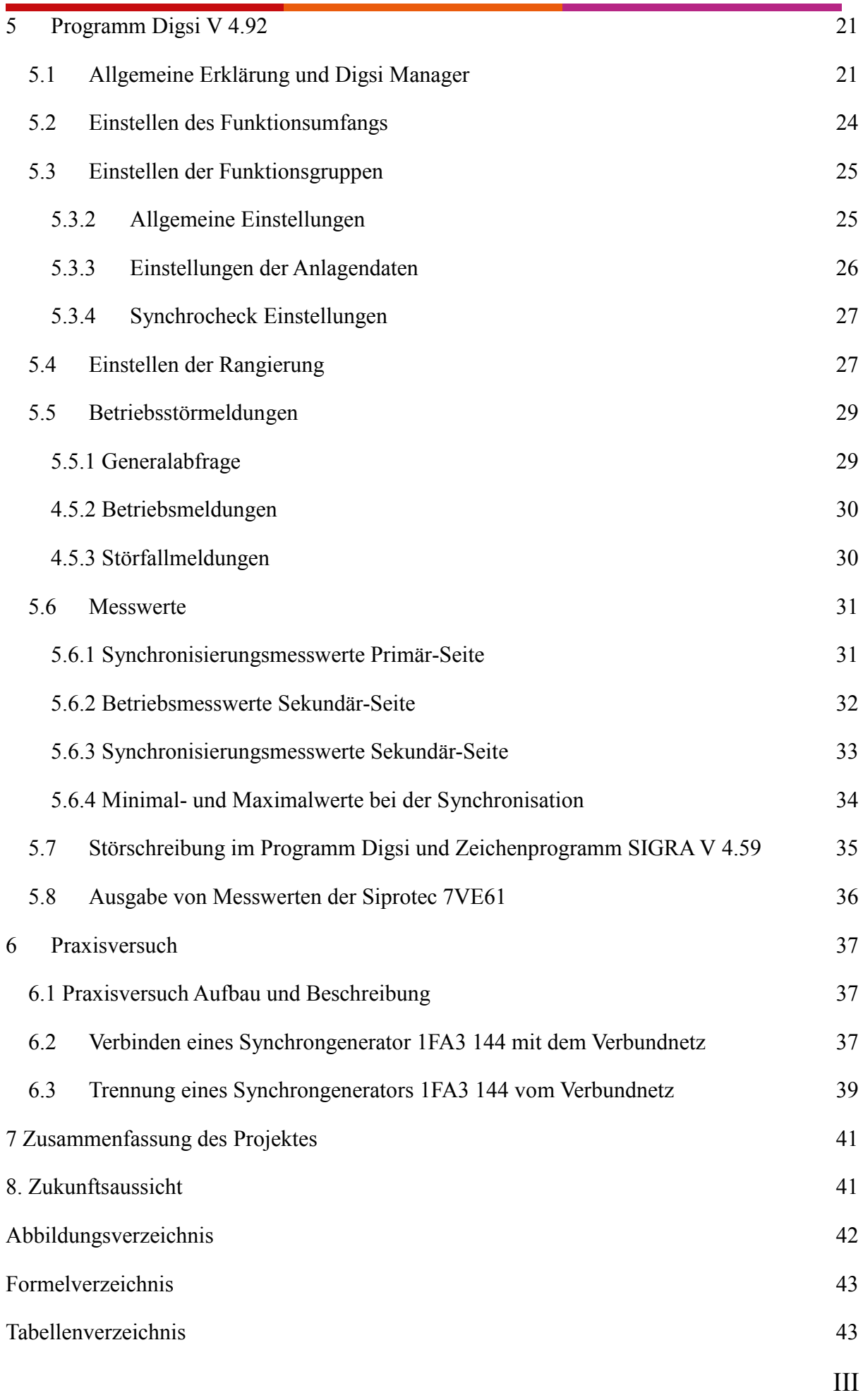

[Quellen](#page-47-2) 43

## <span id="page-5-0"></span>1. Einleitung

Dieses Praxisprojekt handelt über die Synchronisation zweier Niederspannungsnetze mit jeweils 400 V mit je drei Phasen. Wird in der Praxis ein neuer Erzeuger aufgebaut, ist zu beachten, dass das Erzeugernetz beim Zuschalten synchron mit dem Verbundnetz ist. Sollte dies nicht der Fall sein, können hohe Einschaltströme entstehen, die Schäden am Erzeuger oder anderen Bauteilen nach sich führen. Damit diese hohen Schaltströme nicht entstehen, gibt es spezielle Synchroneinheiten. Durchgeführt wird das Praxisprojekt in der Maschinenhalle der TH Köln an einem bestehenden Synchrongenerator 1FA3 144 der Firma Siemens. Das Ziel des Praxisprojektes ist eine Synchronisation des Synchrongeneratornetzes mit dem Verbundnetz. Zurzeit geschieht dies durch eine Dunkelschaltung zwischen den beiden Netzen, welche aus drei Leuchtmittel besteht, die zwischen den Phasen der beiden Netze angeschlossen sind und die Synchronität anzeigen.

In diesem Projekt wird eine Synchroneinheit Siprotec 7VE61 der Firma Siemens verwendet. Diese Synchroneinheit wird in einem selbstentworfenen Gehäuse eingebaut, sowie betriebsbereit programmiert. Zusätzlich wird in dem Gehäuse die notwendige Hardware verbaut. Vorplanungen zur Entstehung dieses Praxisprojektes wurden von Herrn Littau durchgeführt [1].

## <span id="page-6-0"></span>2. Hintergrund

## <span id="page-6-1"></span>2.1 Synchronisation

Synchronisation bedeutet, dass zwei unterschiedliche Netze in Spannung, Frequenz und Phasenwinkel angepasst werden. Zusätzlich ist noch auf die Drehrichtung der jeweiligen Netze zu achten. In [Abbildung 1](#page-6-2) sind zwei unterschiedliche Netze zu sehen. Das rote Netz 2 ist doppelt so schnell in der Frequenz wie das grüne Netz 1. Sollte nun eine Verbindung der zwei Netze vollzogen werden, würde dies zu hohen Ausgleichströmen führen. Um diese hohen Ströme in diesem Beispiel zu verhindern würde eine Synchronisation der zwei Netze durchgeführt werden und das rote Netz verlangsamt oder das grüne Netz beschleunigt, bis die Frequenzen gleich sind. Diese hohen Ausgleichströme entstehen auch bei unterschiedlichen Spannungen und Phasenwinkeln. Damit Bauteile geschützt werden können, werden die hohen Schaltströme dank Synchronisation verhindert.

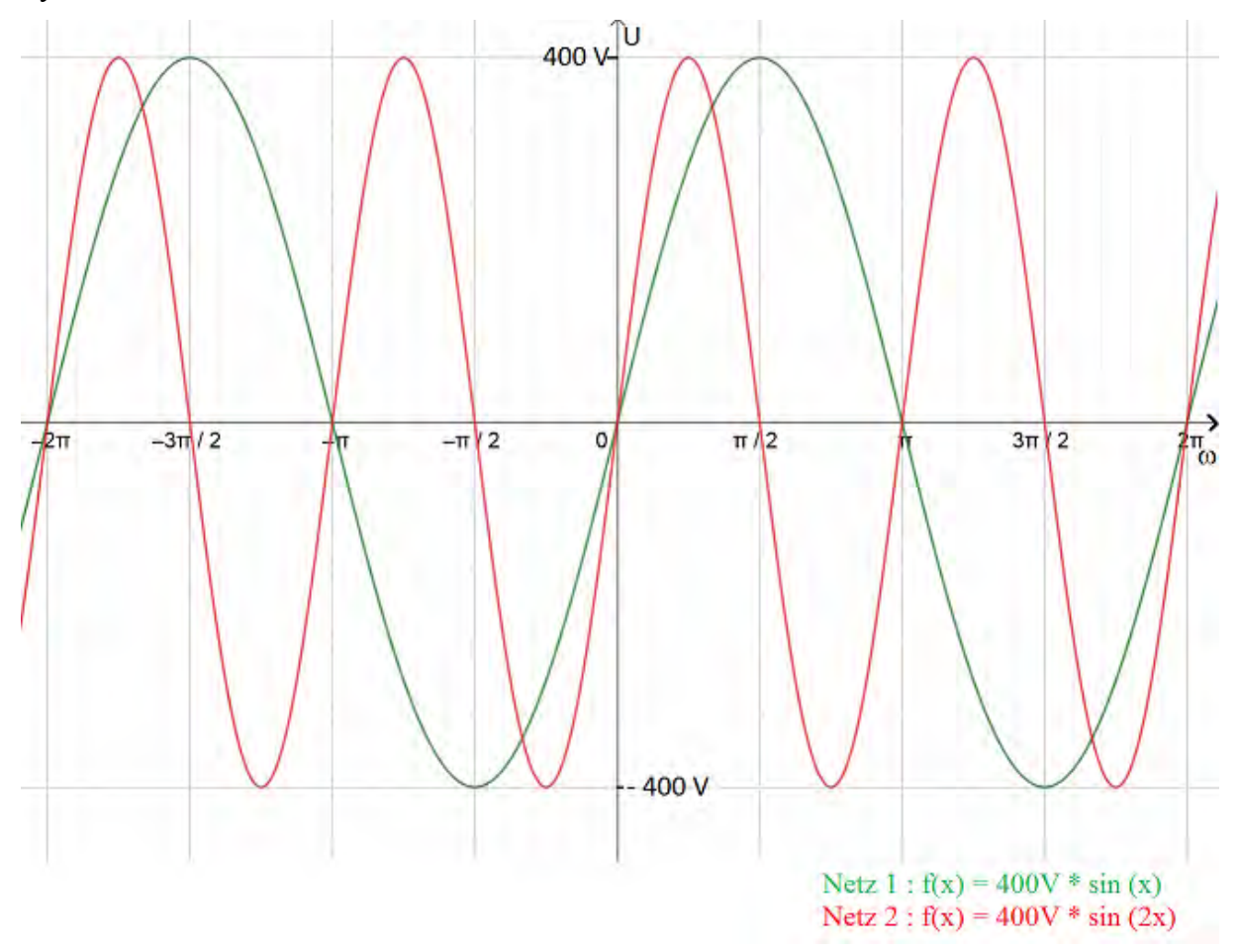

<span id="page-6-2"></span>*Abbildung 1 : Zwei verschiedene Niederspannungsnetze Quelle : Eigene Darstellung*

In diesem Projekt können folgende Änderungen manuell an dem Synchrongenerator durchgeführt werden:

- Gleiche Phasenfolge (Anschluss-Reihenfolge der Zuleitungen bzw. Drehrichtung des Antriebsmotors),
- Gleiche Frequenz (wird über die Antriebsdrehzahl eingestellt),
- Gleiche Phasenlage (Abwarten bei kleiner Differenzdrehzahl),
- Gleiche Spannung (wird über Erregerstrom eingestellt)

## <span id="page-7-0"></span>3 Hardware

## <span id="page-7-1"></span>3.1 Aufbau

## <span id="page-7-2"></span>3.1.1 Bilder zum Praxisprojekt Aufbau

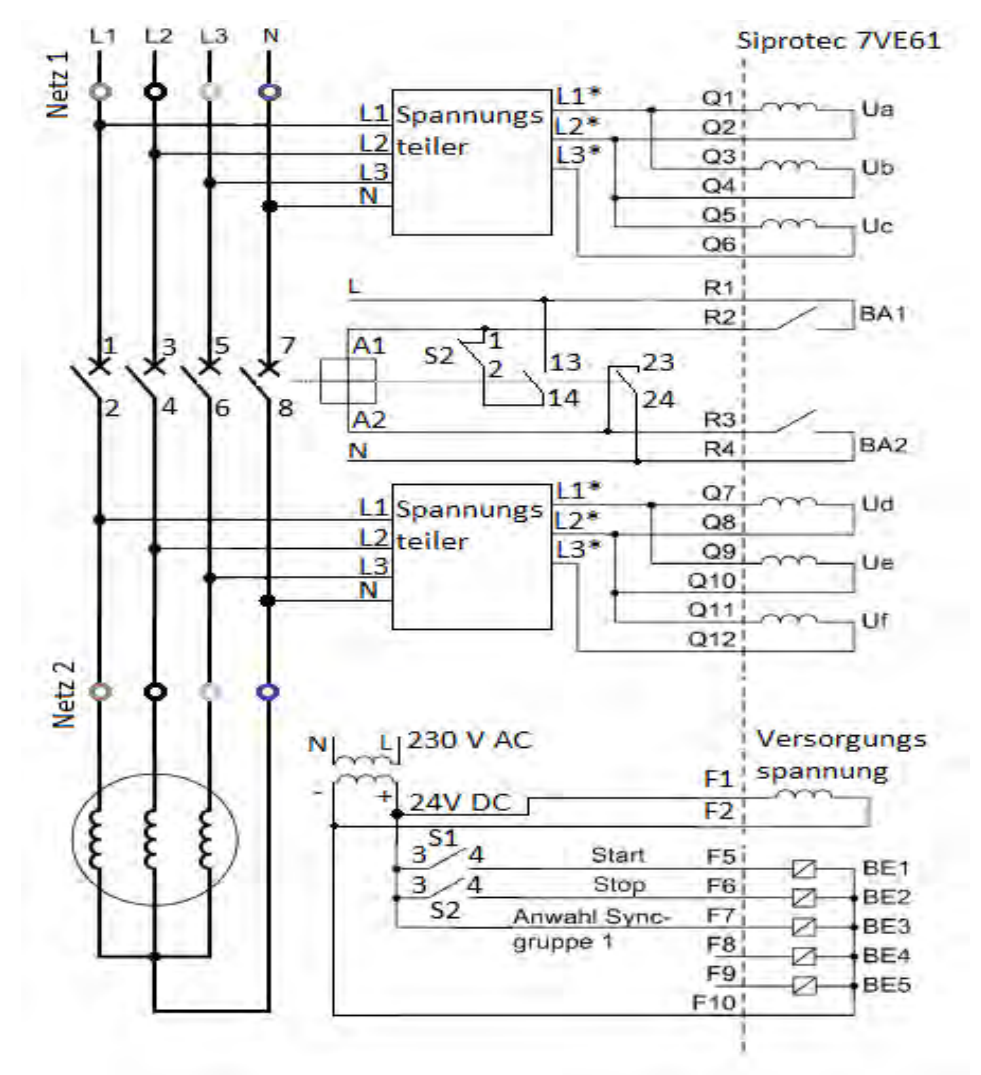

<span id="page-7-3"></span>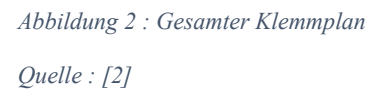

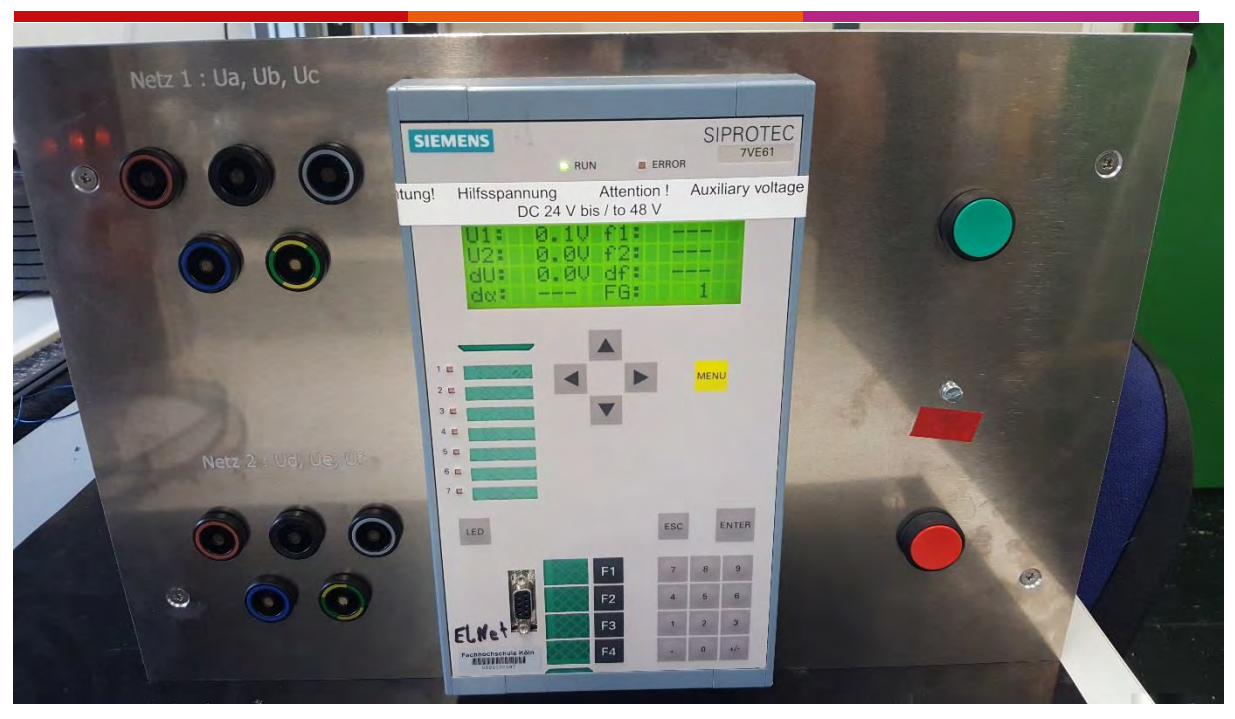

*Abbildung 3 : Fertige Frontplatte*

<span id="page-8-1"></span>*Quelle : Eigene Darstellung*

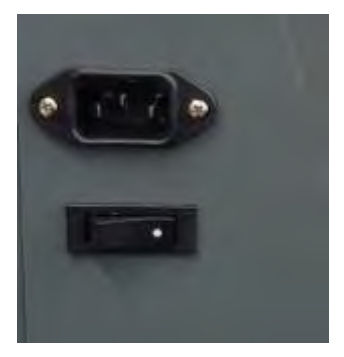

*Abbildung 4 : Kaltgerätebuchse und Hauptschalter*

<span id="page-8-2"></span>*Quelle : Eigene Darstellung*

## <span id="page-8-0"></span>3.1.3 Erklärung des Gesamtschaltbildes

[Abbildung 2](#page-7-3) zeigt die Gesamte Verdrahtung die in diesem Praxisprojekt durchgeführt wurde. Auf der linken Seite befindet sich der Laststromkreis. Dieser besteht aus einem Synchrongenerator Typ 1FA3 144 und dem Verbundnetz. Beide Netze werden durch das Leistungsschütz K2-45A00-40, welches über die Siprotec 7VE61 gesteuert wird, verbunden. Das jeweilige Netz wird an der Frontplatte in die entsprechenden Buchsen eingesteckt [\(Abbildung 3\)](#page-8-1). Die Messspulen der Siprotec 7VE61 werden von den jeweiligen Netzen versorgt. Da diese Messspulen jedoch keine 230 V Niederspannung vertragen wird ein Spannungsteiler eingebaut. Für den expliziten Aufbau des Spannungsteilers siehe Kapitel 3.2. An den Messspulen ( $U_a - Uc$  bzw.  $U_d - U_f$ ) wird der Spannungsteiler der entsprechenden Netzseite angeklemmt. Hierbei handelt es sich um eine verkettete Spannung zwischen L1\*, L2\*

und L3\*. Zusätzlich benötigt der Spannungsteiler den Neutralleiter des jeweiligen Netzes. An dem Binärkontakt BA 1 wird eine Spannung von 230 V Wechselspannung (AC) angelegt und der entsprechende Neutralleiter an den Binärkontakt BA 2. Jeder Binärkontakt verfügt über ein spannungsfreies Relais. Diese spannungsfreie Relais dienen zur doppelten Sicherheit, welche von der Siprotec 7VE61 gegeben ist und mögliche Schaltfehler verhindern soll. Zwischen den beiden Binärkontakten BA 1 und BA 2 wird das Leistungsschütz K2-45A00-40 zur Verbindung der beiden Netze angeklemmt. Das Leistungsschütz K2-45A00-40 benötigt eine Selbsthaltung, welche durch die Kontakte 13/14 und 23/24 realisiert wird. Die Siprotec 7VE61 benötigt eine 24 V Gleichspannung (DC) zur Spannungsversorgung an den Eingängen F 1 und F 2. Diese 24 V DC Spannung wird über einen Eingebauten Trafo "LOGO!POWER" der Firma Siemens geliefert. Die 230V AC Spannung zum versorgen des Trafos wird auf der linken Seite [\(Abbildung 4\)](#page-8-2) über einen Kaltgerätestecker gewährleistet. Unter dem Kaltgerätestecker befindet sich der Hauptschalter, um diese 230V AC Spannung zu schalten. [Abbildung 3](#page-8-1) zeigt die fertige Frontplatte in der sich der grüne Knopf der Firma Siemens zum Einschalten des Synchronisationsmessverfahren befindet. Für das Einschalten wird eine 24 V DC Spannung benötigt und betätigt an der Siprotec 7VE61 den binäre Eingang BE 1. Durch betätigen des roten Knopfes der Firma Siemens wird das Synchronisationsverfahren gestoppt und die Selbsthaltung von dem Leistungsschütz K2-45A00-40 unterbrochen. Für das stoppen der Synchronisation benötigt der Schließer eine 24 V DC Spannung und betätigt den Binäreingang BE 2 an der Siprotec 7VE61. Am Binäreingang BE 3 ist eine dauerhafte 24 V DC-Spannung angeschlossen, um die Funktionsgruppe 1 (Kapitel [5.3\)](#page-29-0) stets ausgewählt zu haben.

## <span id="page-10-0"></span>3.2 Spannungsteiler

## <span id="page-10-1"></span>3.2.1 Schaltplan zum Spannungsteiler

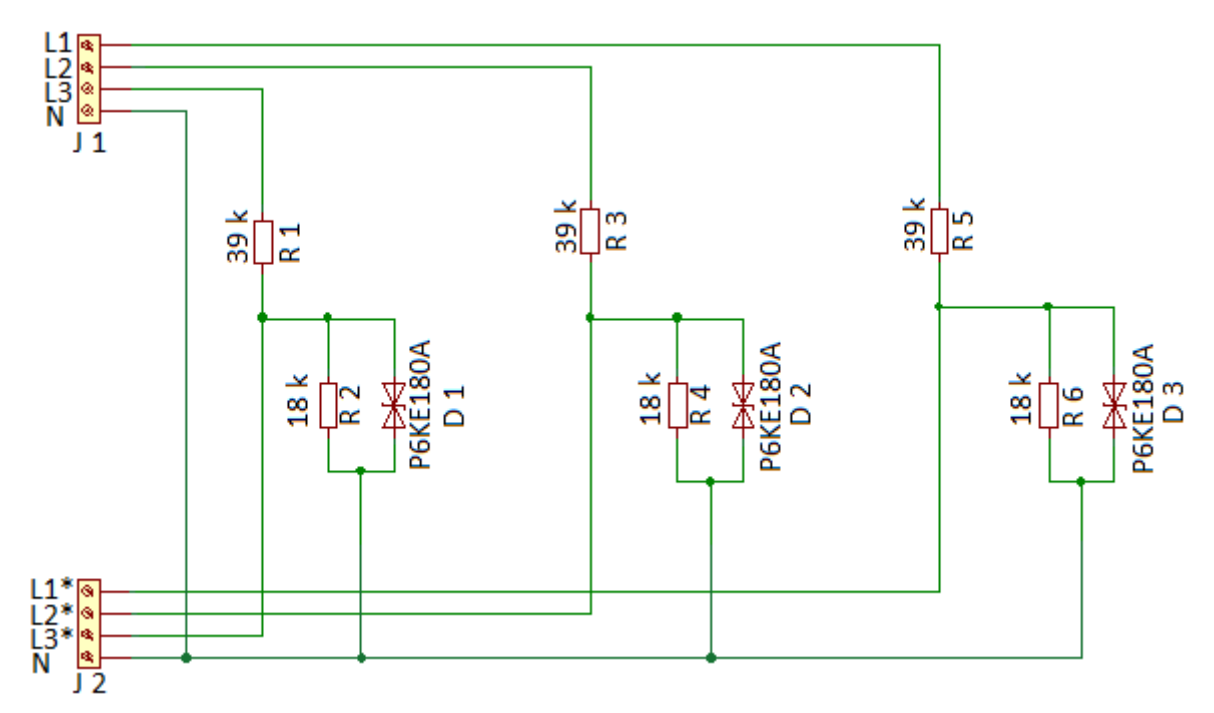

<span id="page-10-2"></span>*Abbildung 5 : Spannungsteiler 230 V auf 57 V*

*Quelle : Eigene Darstellung*

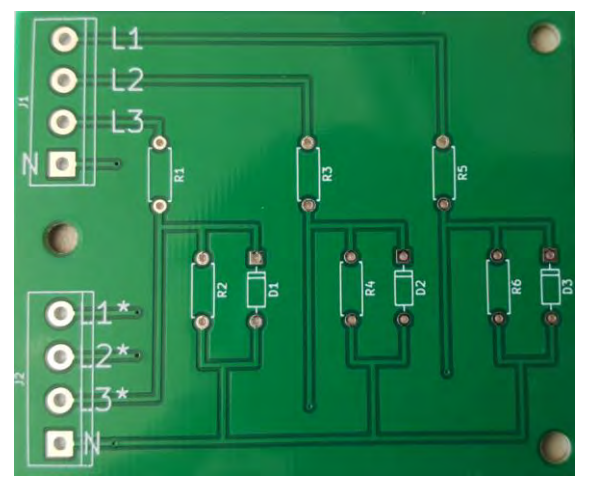

<span id="page-10-3"></span>*Abbildung 6 : Gefertigte Platine Quelle : Eigene Darstellung*

## <span id="page-11-0"></span>3.2.2 Erklärung des verwendeten Spannungsteilers

In diesem Praxisprojekt wird ein Spannungsteiler aus ohmschen Widerständen und einer parallel geschalteten Diode genutzt. [Abbildung 5](#page-10-2) zeigt den entworfenen Schaltplan im Programm KiCad. Nach diesem Schaltplan wurden Platinen ätzen lassen und das fertige Resultat ist in [Abbildung 6](#page-10-3) zu betrachten. Der Spannungsteiler wird durch zwei in Reihe geschalteten ohmschen Widerständen realisiert. An den zweiten Wiederständen (R2, R4, R6) wird jeweils eine bipolare Diode eingebaut. Diese dient zum Schutz des angeklemmten Verbrauchers. Falls einer dieser Widerstände durchbrennt, werden nicht die Messspulen beschädigt, da der Fehlerstrom durch die Dioden fließen kann. Würde der Fehlerstrom durch die Messspulen fließen, könnten diese zerstört werden. Zuerst wird bei einem belasteten Spannungsteiler der Parallelwiderstand Rers nach Formel [\(1\)](#page-11-1) berechnet. Danach kann die an der Messspule anliegende Spannung mit Hilfe der Spannungsteiler-Formel [\(2\)](#page-11-2) bestimmt werden.

<span id="page-11-2"></span><span id="page-11-1"></span>
$$
R_{ers} = \frac{R_2 * R_L}{R_2 + R_L} \tag{1}
$$

$$
U_2 = U_{ges} * \frac{R_1 * R_{ges}}{R_1 + R_{ges}}
$$
 (2)

R1 und R<sup>2</sup> können aus der [Abbildung 5](#page-10-2) entnommen werden.

RL wurde mit einer Vierdrahtmessung bestimmt und liegt bei 180 kΩ pro Messspule. Mit dieser Aufteilung der Widerstände wird eine Phasenspannung von 230 V auf 57 V herabgesetzt. Da an den Messspulen eine Spannung von 90 V bis 110 V anliegen muss, wird hierzu die verkettete Spannung der Außenleiter genutzt. Diese liegt im belasteten Betrieb bei 97 V.

## <span id="page-12-0"></span>3.3 Auswahl des Schützes

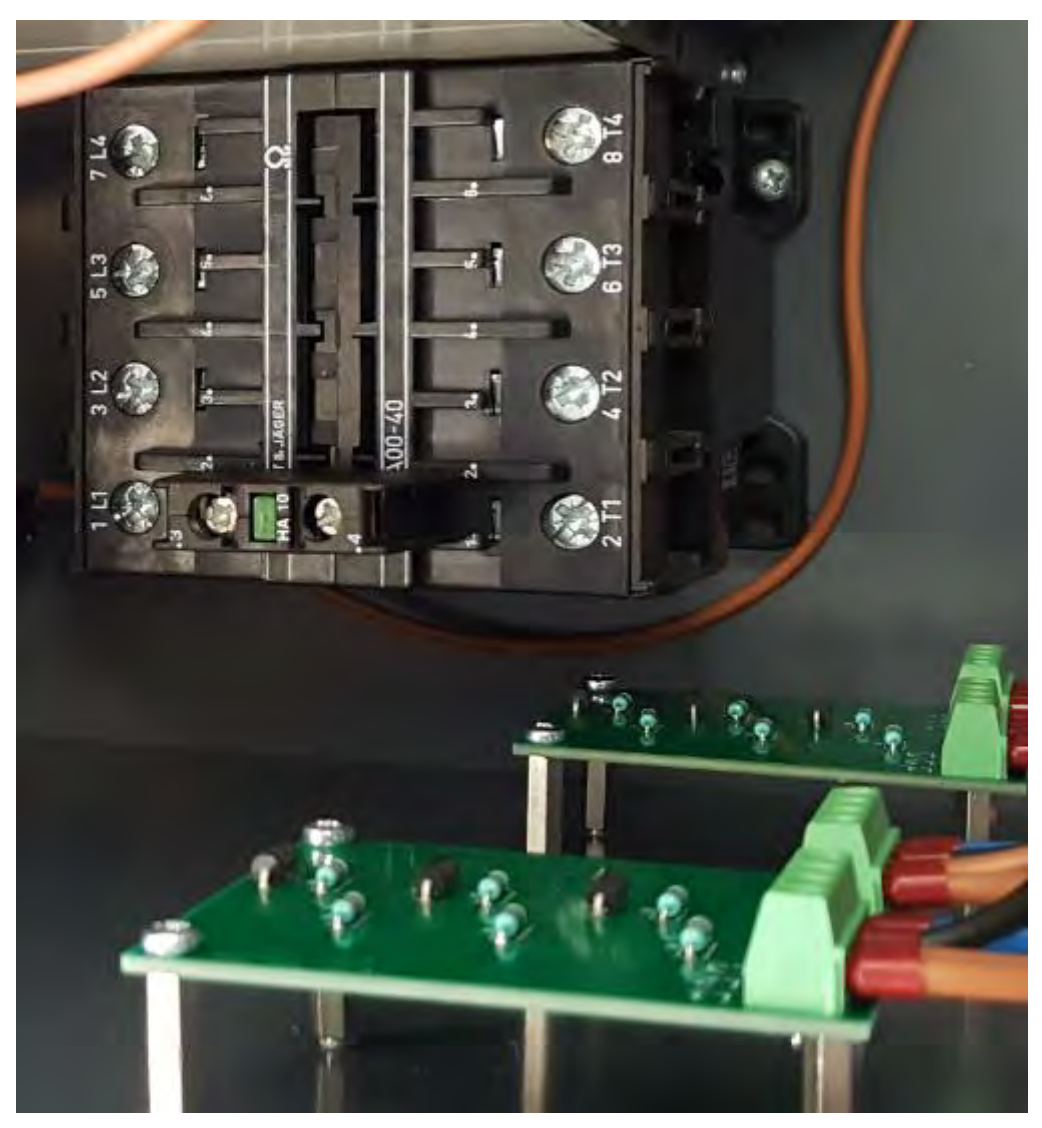

*Abbildung 7 : Eingebautes Leistungsschütz K2-45A00-40*

#### <span id="page-12-1"></span>*Quelle : Eigene Darstellung*

Für die Auswahl eines passenden Schützes musste geklärt werden, welche Erzeuger mit dem Verbundnetz synchronisiert werden sollen. Das Ergebnis umfasst drei verschiedene Erzeuger, die im Inselnetz betrieben werden und mit dem Verbundnetz synchronisierbar sein sollen. Diese drei Erzeuger sind:

- Synchrongenerator Typ 1FA3 144 Firma Siemens
- Wechselrichter Sunny Tripower STP 17000 Firma SMA
- Batteriespeicher

Anhand der Leistungswerte der Erzeuger wurde ein 55 kW Schütz mit 80 A ausgewählt. Das Schütz besitzt vier Schließer um die Netze komplett voneinander zu trennen bzw. zu verbinden.

## <span id="page-13-0"></span>3.4 Gehäuseaufbau

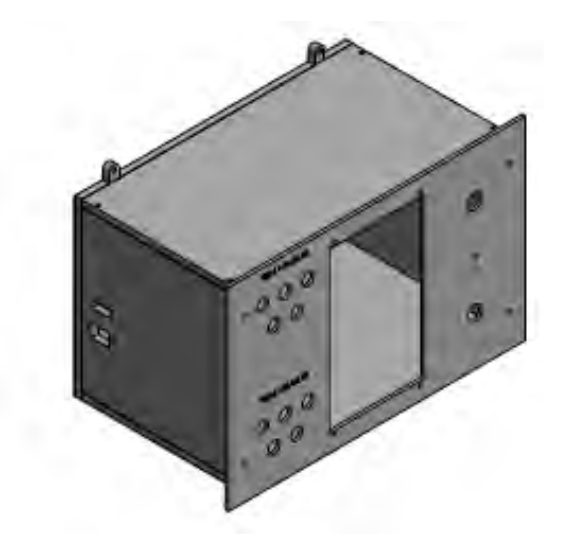

*Abbildung 8 : Gesamtansicht vom Gehäuse Quelle : Eigene Darstellung*

<span id="page-13-1"></span>Beim Aufbau des Gehäuses [\(Abbildung 8\)](#page-13-1) wurde darauf geachtet, dass alle Bauteile integriert sind und es in zwei verschieden Einbausystemen verwendet werden kann. Das erste System besteht aus einem Schiebesystem, in dem die Frontplatte des Gehäuses eingeschoben wird. Das zweite System besteht aus einer Holzplatte, an welcher die Rückseite befestigt wird. Für eine Montage auf diesen Platten dienen die hinten angebrachten Schraublöcher (Kapitel [3.3.3\)](#page-16-0). Die Frontplatte besteht aus einem 5 mm dicken Aluminiumstück, in den Bohrungen für die Bauteile vorgesehen wurden [\(Abbildung 9\)](#page-14-1). Die restlichen Außenwände bestehen aus 10 mm starken PVC-Stücken.

### <span id="page-14-0"></span>3.3.1 Frontplatte des Gehäuses

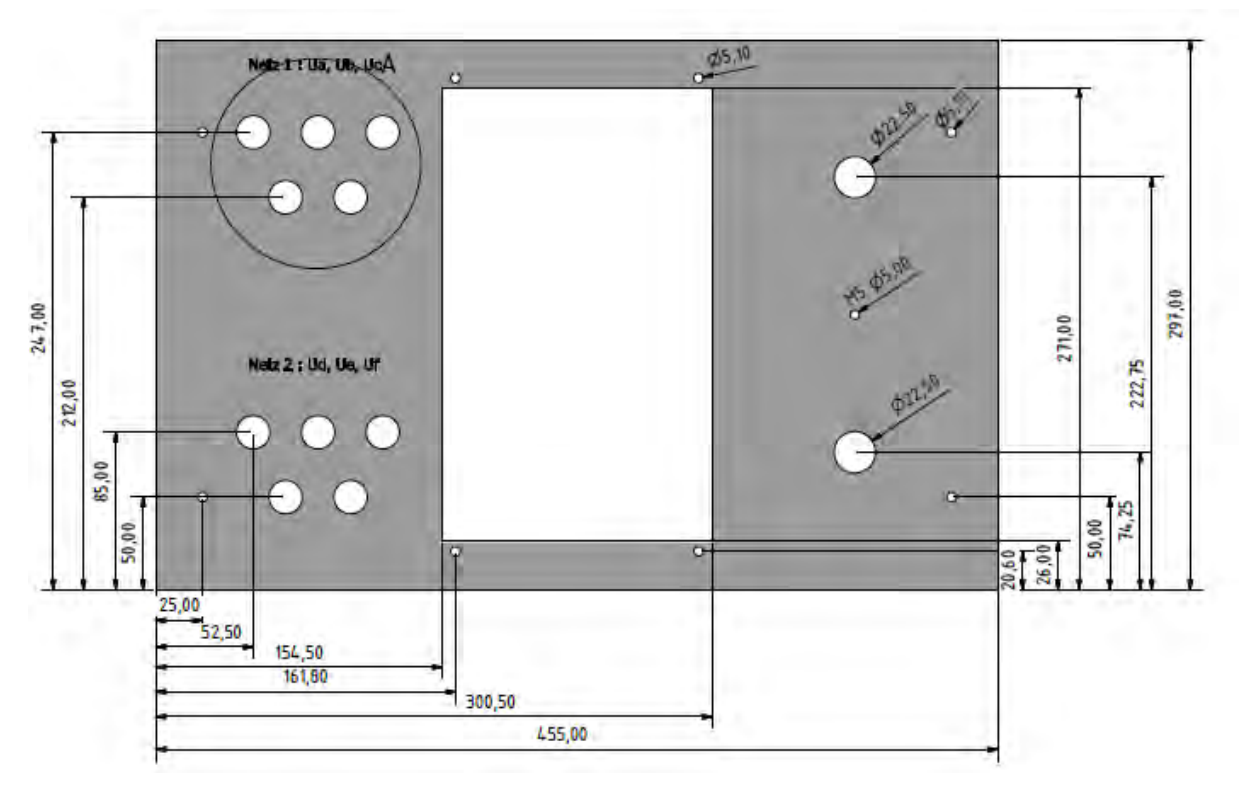

<span id="page-14-1"></span>*Abbildung 9 : Frontplatte des Gehäuses*

*Quelle : Eigene Darstellung*

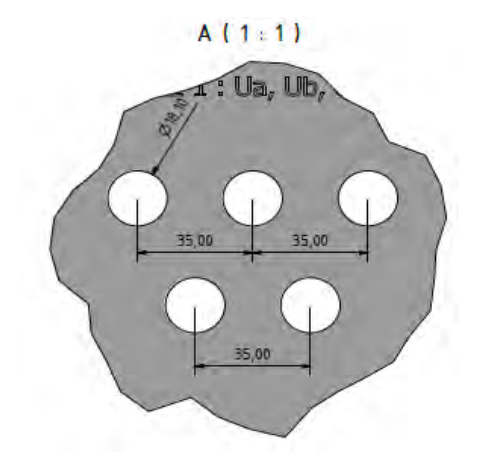

<span id="page-14-2"></span>*Abbildung 10 : Detailansicht A von der Frontplatte des Gehäuses*

#### *Quelle : Eigene Darstellung*

Bei der Frontplatte aus Aluminium wurde drauf geachtet das sie gut mit den restlichen Bauteilen verschraubbar ist und eine gute Anordnung der jeweiligen Bauteile gewährleistet. Die äußeren 5,1 mm Bohrungen dienen zur Montage mit den dahinterliegenden PVC-Stücken. Die restlichen 5,1 mm Bohrungen werden zur Montage der Siprotec 7VE61 mit den PVC-Stücken genutzt. Links befinden sich die Bohrlöcher [\(Abbildung 10\)](#page-14-2) für die Buchsen, in denen die Netze angeschlossen werden können. Der Abstand der Buchsen wurde an den Abständen von den bestehenden Labortischen angepasst. Über den Bohrlöchern befindet sich jeweils die

Bezeichnung, für welche Messspulen die Buchsen dienen. An der rechten Seite liegen die 22,5 mm Bohrungen zum Einbau der beiden Taster. In der Mitte zwischen den Bohrungen befindet sich eine 5 mm Durchbohrung. Diese Bohrung dient zur Erdung der Frontplatte.

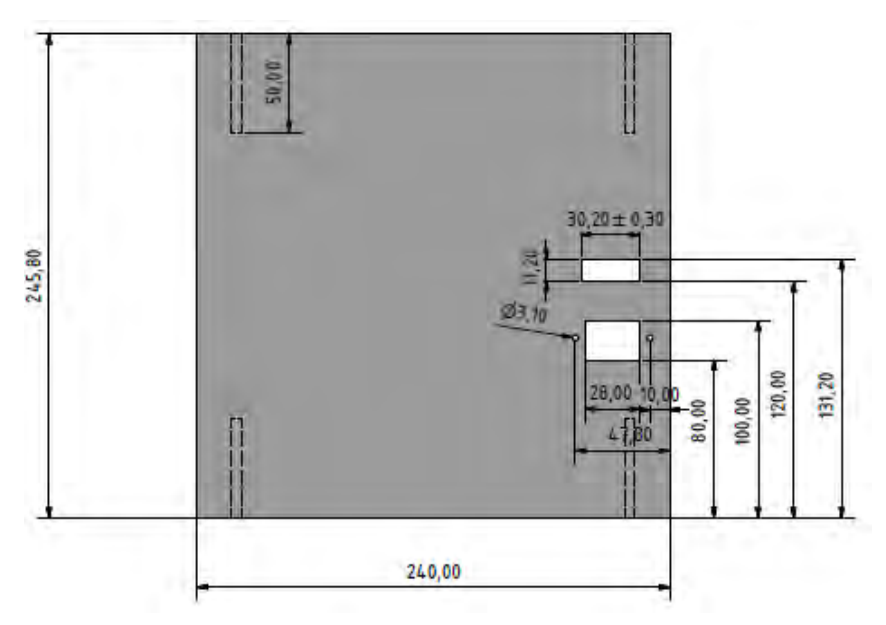

## <span id="page-15-0"></span>3.3.2 Gehäusewand auf der linken Seite

<span id="page-15-1"></span>*Abbildung 11 : Gehäusewand auf der linken Seite Quelle : Eigene Darstellung*

An der linken Seite des Gehäuses sind zwei Öffnungen vorgesehen. In denen sind der Ein-/Ausschalter und die Kaltgerätebuchse zur Spannungsversorgung eingebaut

[\(Abbildung 11\)](#page-15-1). Auf der Rückseite dieser Gehäusewand befindet sich eine Hutschiene, auf der Reihenklemmen sowie der Trafo "Logo!POWER" der Firma Siemens montiert sind.

## <span id="page-16-0"></span>3.3.3 Hintere Gehäusewand

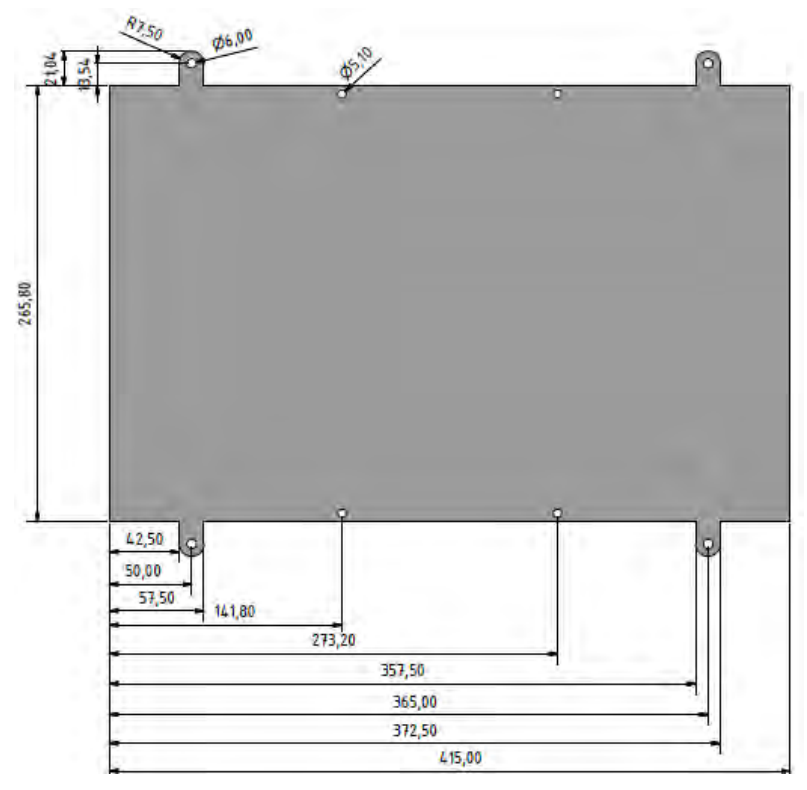

<span id="page-16-1"></span>*Abbildung 12 : Hintere Gehäusewand*

#### *Quelle : Eigene Darstellung*

Bei der hinteren Gehäusewand [\(Abbildung 12\)](#page-16-1) wurden vier Schraublöcher vorgesehen. Diese dienen zur Montage auf einer Holzplatte, um das Gehäuse an einem Schiebesystem anzubringen, das eine Montage an der Rückseite des Siprotec-Gehäuses benötigt. An der Rückseite des Gehäuses sind keine Lüftungsschlitze vorgesehen. Eine mögliche Hitzeentwicklung kann nur in einem Langzeit Test durchgeführt werden.

<span id="page-17-0"></span>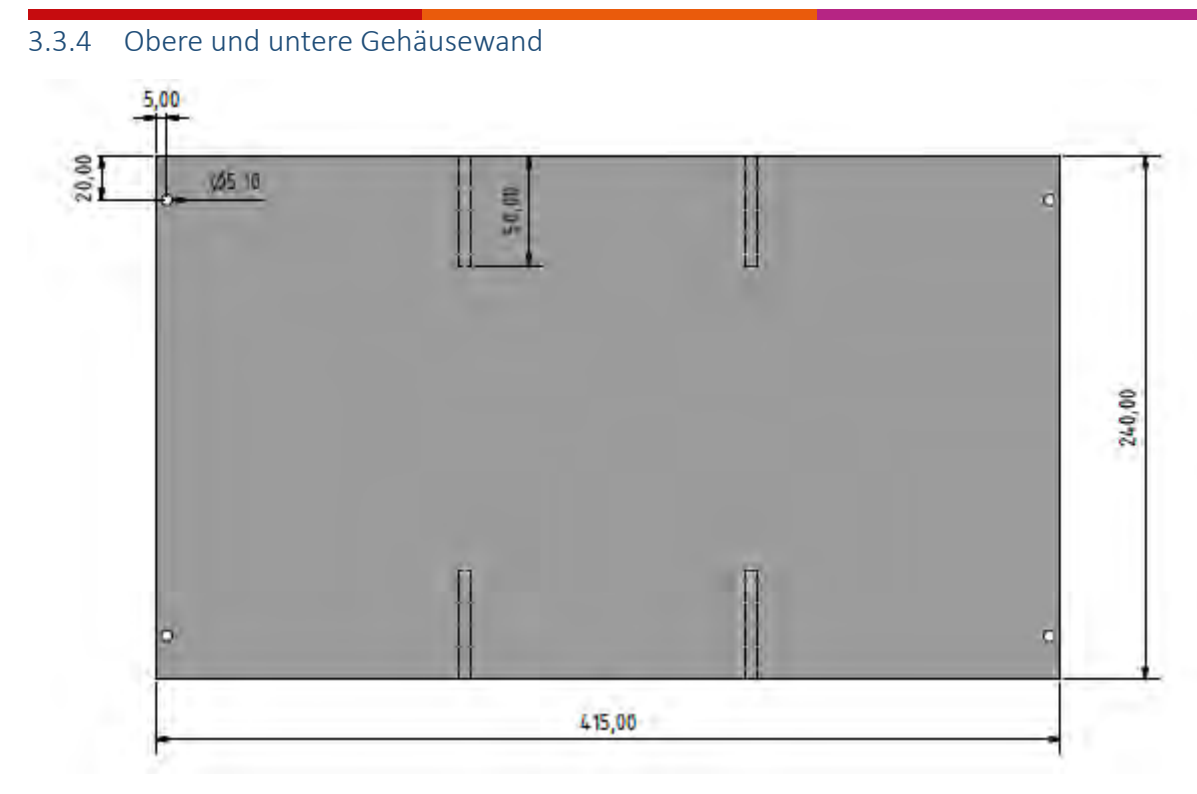

<span id="page-17-1"></span>*Abbildung 13 : Obere und untere Gehäusewand*

#### *Quelle : Eigene Darstellung*

Die obere und untere Gehäusewand sind baugleich und werden genutzt, um die Siprotec 7VE61 mit dem Gehäuse zu verschrauben [\(Abbildung 13\)](#page-17-1).

## <span id="page-18-0"></span>3.3.5 Gehäusewand auf der rechten Seite

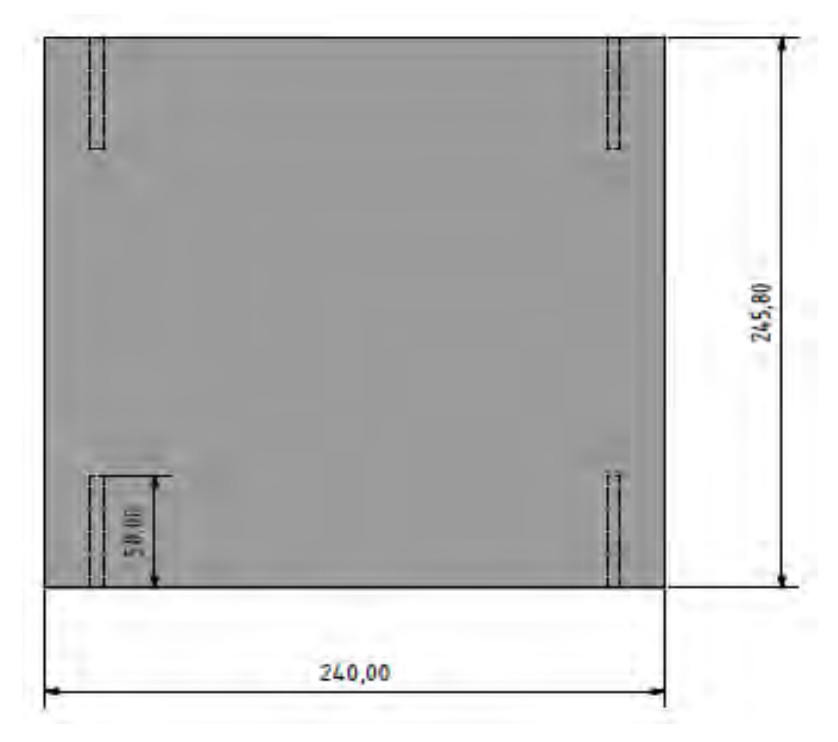

<span id="page-18-1"></span>*Abbildung 14 : Gehäusewand auf der rechten Seite*

*Quelle : Eigene Darstellung*

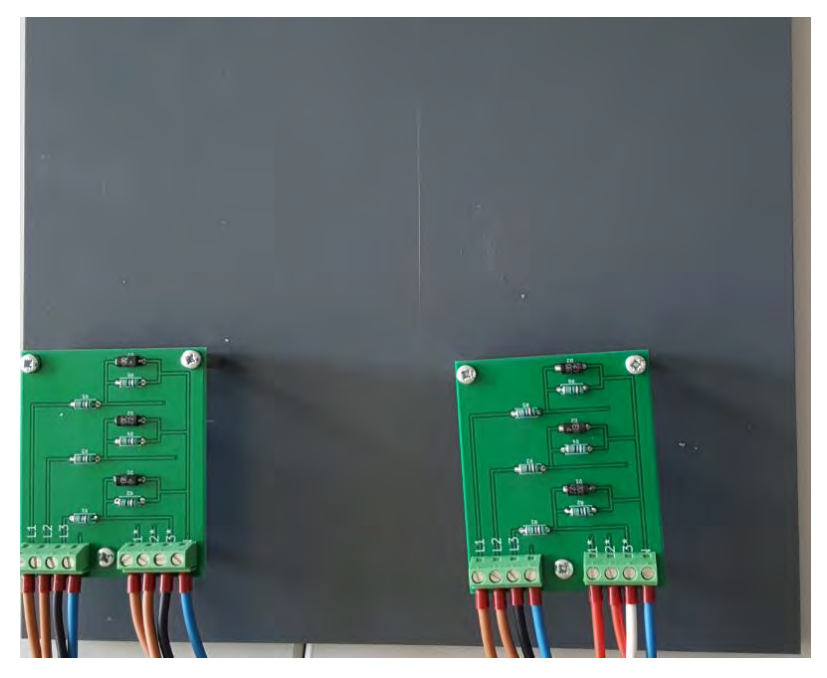

*Abbildung 15 : Platinen montiert, Gehäusewand rechts*

<span id="page-18-2"></span>*Quelle : Eigene Darstellung*

Auf der rechten Gehäusewand [\(Abbildung 14\)](#page-18-1) sind innenliegend die zwei Spannungsteiler mit Platinen Abstandshalter montiert ([Abbildung 15](#page-18-2)).

### <span id="page-19-0"></span>3.3.6 Innenleben im fertigen Gehäuse

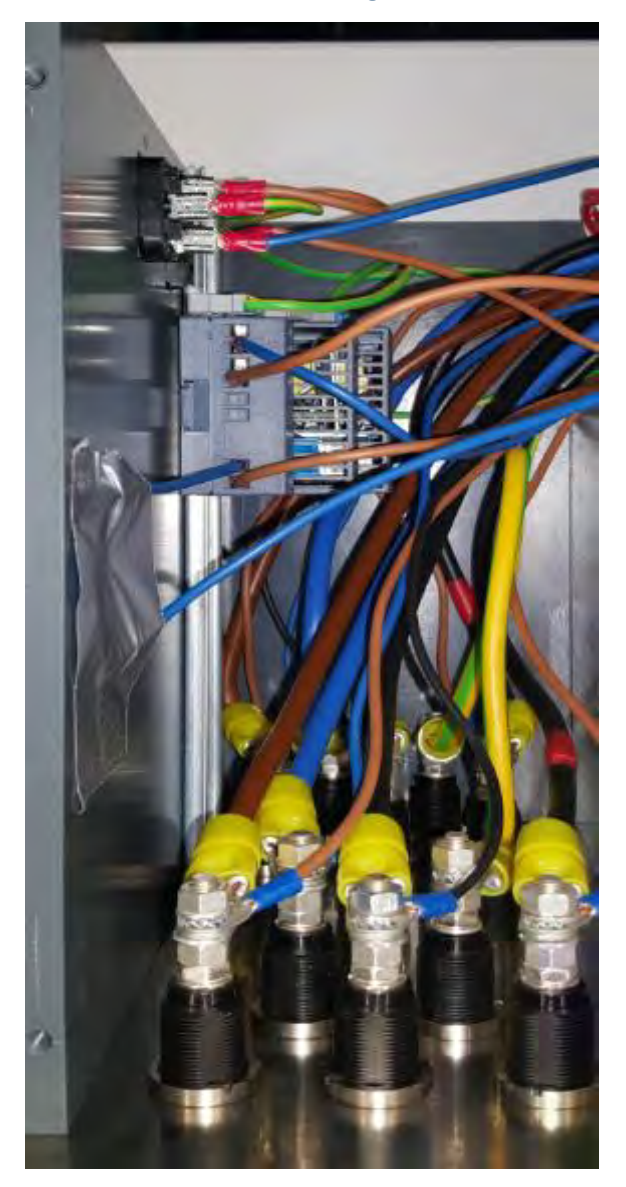

*Abbildung 16 : Innenleben Buchsen und Hutschiene*

<span id="page-19-1"></span>*Quelle : Eigene Darstellung*

Nach Einbau der Buchsen in die Frontplatte wurden pro Buchse ein Kabelschuh 16 mm² M6 und ein Kabelschuh 1,5 mm² M6 von hinten angeschlossen [\(Abbildung 16\)](#page-19-1). Die 16 mm² Leitung geht jeweils zum verbauten Leistungsschütz K2-45A00-40 um die Lasten miteinander zu verbinden. Die 1,5 mm² Leitung führt zu den entsprechenden Messspulen der Siprotec 7VE61. Hinter den Buchsen ist eine Hutschiene montiert, auf ihr befindet sich ein Trafo "LOGO!POWER" der Firma Siemens für die Gleichspannungsversorgung sowie eine Reihenklemme zum Erden der Hutschiene. Neben dem Trafo befindet sich der Kaltgerätestecker, der zur Versorgung des Trafos eingebaut wurde. Unter dem Kaltgerätestecker befindet sich der Hauptschalter zum Ein- und Ausschalten der Versorgungsspannung.

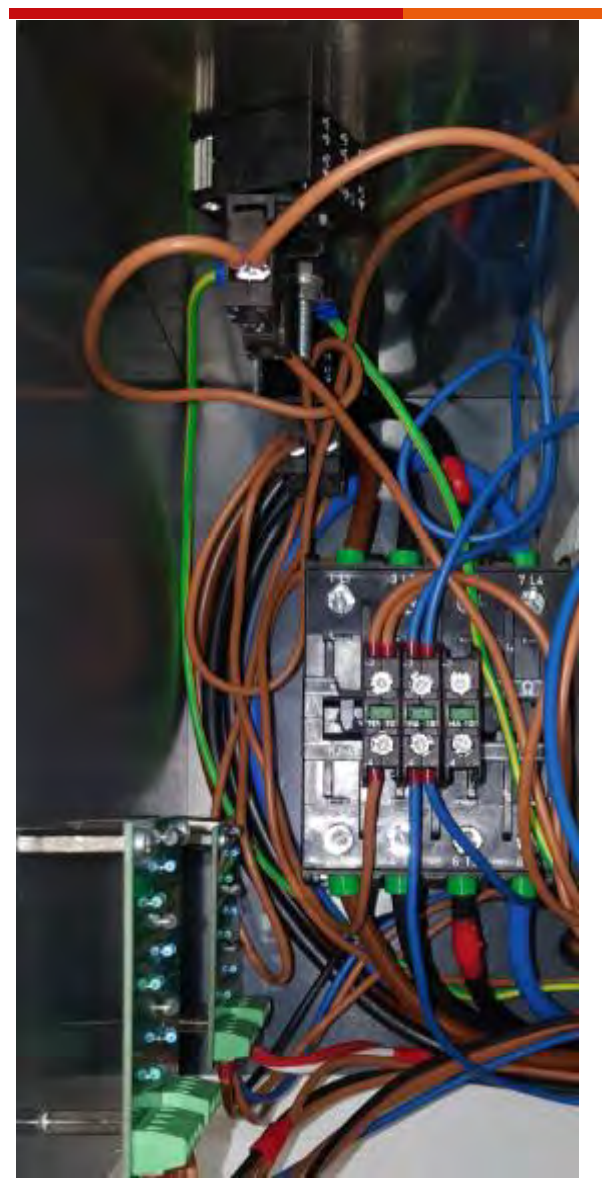

*Abbildung 17 : Innenleben Leistungsschütz, Taster und Spannungsteiler*

<span id="page-20-0"></span>*Quelle : Eigene Darstellung*

Auf der anderen Seite der Siprotec befinden sich die Spannungsteiler, das Leistungsschütz K2- 45A00-40 und die zwei Taster [\(Abbildung 17\)](#page-20-0). Der grüne Taster sitzt über dem roten Taster und sind beide mit der Siprotec 7VE61 verbunden. Der rote Taster besitzt zu dem Schließer Kontakt zusätzlich einen Öffner Kontakt um die selbsthalte Funktion vom Leistungsschütz K2-45A00- 40 zu trennen. Hinter den Tastern sitzt das Leistungsschütz K2-45A00-40 mit drei Hilfskontakten, welche Schließer Kontakte sind. Zwei Hilfskontakte werden zur Realisierung der Selbsthaltung genutzt, der dritte Hilfskontakt ist für mögliche spätere Signalgebungen vorgesehen. An der Seitenwand neben den Leistungsschütz K2-45A00-40 befinden sich die zwei Spannungsteiler.

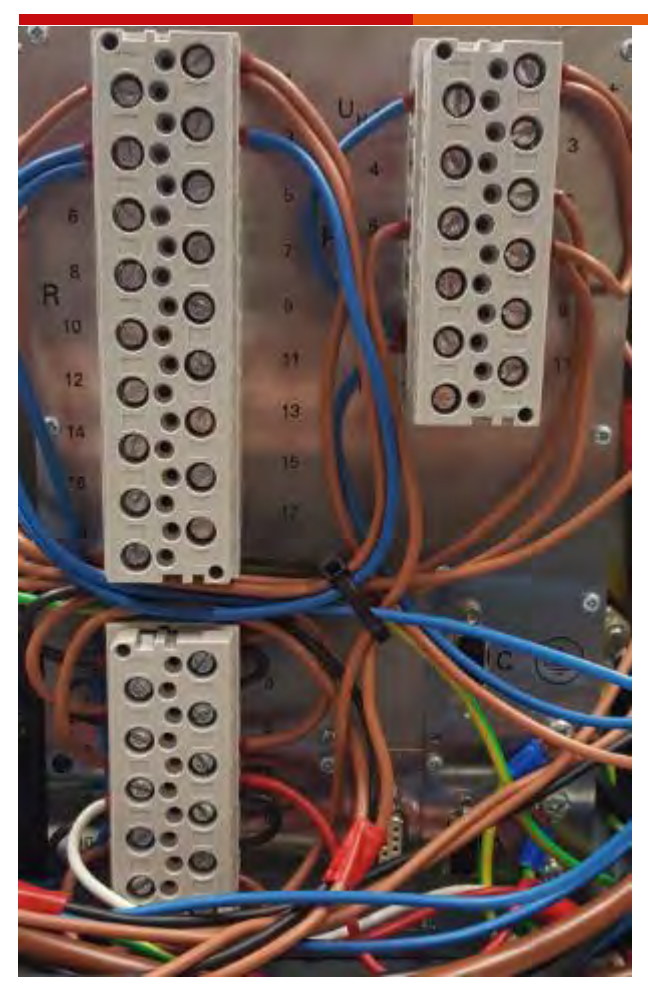

*Abbildung 18 : Innenleben Rückseite Siprotec 7VE61 Quelle : Eigene Darstellung*

<span id="page-21-0"></span>In der Mitte des Gehäuses befindet sich die Siprotec 7VE61 [\(Abbildung 18\)](#page-21-0). Der obere rechte Block besteht aus den Lifekontakten. Diese dienen zur Spannungsversorgung und Ansteuerung des Synchronisationsmessverfahren. Die obersten zwei Kontakte dienen zur Spannungsversorgung der Siprotec 7VE61. Kontakt 5 (dritter Kontakt von oben rechts) ist mit dem grünen Knopf verbunden und startet das Messverfahren. Der nächste Kontakt (schräg links darunter) beendet das Synchronisationsmessverfahren. Die Funktionsgruppe wird über den Kontakt 7 ausgewählt. Am unteren linken Block befinden sich die Messspulen der Siprotec. Die oberen sechs Schraubklemmen sind die Messspulen für Netz 1, die darunter liegenden Schraubklemmen für Netz 2. Der größte Block (oben links) besteht aus den spannungsfreien Relais. Zurzeit sind nur die binäre Ausgänge BA 1 und BA 2 verdrahtet. Diese Ausgänge schalten das Leistungsschütz K2-45A00-40. Die Verschaltung der einzelnen Kontakte kann erneut in Abbildung 2 [: Gesamter Klemmplan](#page-7-3) auf Seite [2](#page-6-2) nachgeschaut werden.

## <span id="page-22-0"></span>4 Siprotec 7VE61

## <span id="page-22-1"></span>4.1 Funktionsweise der Siprotec 7VE61

## <span id="page-22-2"></span>4.1.1 Allgemein

Die Siprotec 7VE61von Siemens dient zur Kontrolle der Synchronisation von zwei Netzen. Es besteht die Möglichkeit, dass die Siprotec 7VE61 den angeschlossenen Generator selbst steuern kann um die Synchronität nicht von Hand Regeln zu müssen. Das Synchronmessverfahren wird direkt am Gerät eingeschaltet.

## <span id="page-22-3"></span>4.1.2 Messverfahren

Bei dem Messverfahren zur Synchronität sind die Messspulen für die Spannungen U<sub>b</sub> und U<sub>e</sub> antiparallel zu den Messspulen der Spannungen U<sup>a</sup> und U<sup>d</sup> geschaltet. Dies dient zur Überprüfung der Messeinrichtung, da sich U<sub>a</sub> und U<sub>b</sub> sowie U<sub>d</sub> und U<sub>e</sub> zu Null addieren. An diesen Messspulen liegt die verkettete Spannung von L1 und L2 an, diese muss im Bereich zwischen 90 V und 110 V sein.

## <span id="page-22-4"></span>4.1.3 Drehfeldkontrolle

Die Drehfeldkontrolle erfolgt über die Messspulspannungen U<sup>c</sup> für Netz 1 und Uf für Netz 2. Dies geschieht durch die verkettete Spannung von L2 und L3. Diese Messspulen sind auch für den Spannungsbereich zwischen 90 V und 110 V ausgelegt.

## <span id="page-22-5"></span>4.2 Erklärung der Siprotec Oberfläche

## <span id="page-22-6"></span>4.2.1 Beschreibung der Display-Anzeige

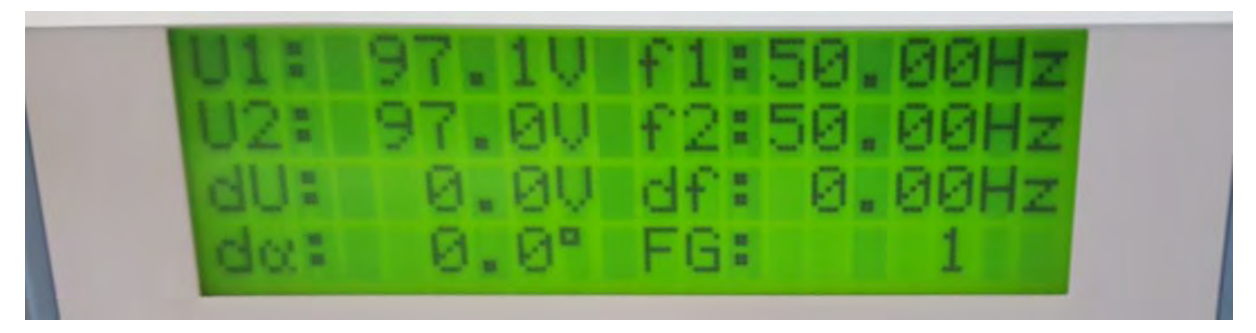

*Abbildung 19 : Display-Anzeige der anliegenden Spannung*

#### <span id="page-22-7"></span>*Quelle : Eigene Darstellung*

Wie in [Abbildung 19](#page-22-7) dargestellt besteht das Display der Siprotec 7VE61 aus zwei Spalten mit je vier Reihen. In der folgenden [Tabelle 1](#page-23-1) werden die jeweiligen Abkürzungen erklärt.

#### <span id="page-23-1"></span>*Tabelle 1 : Display-Anzeige*

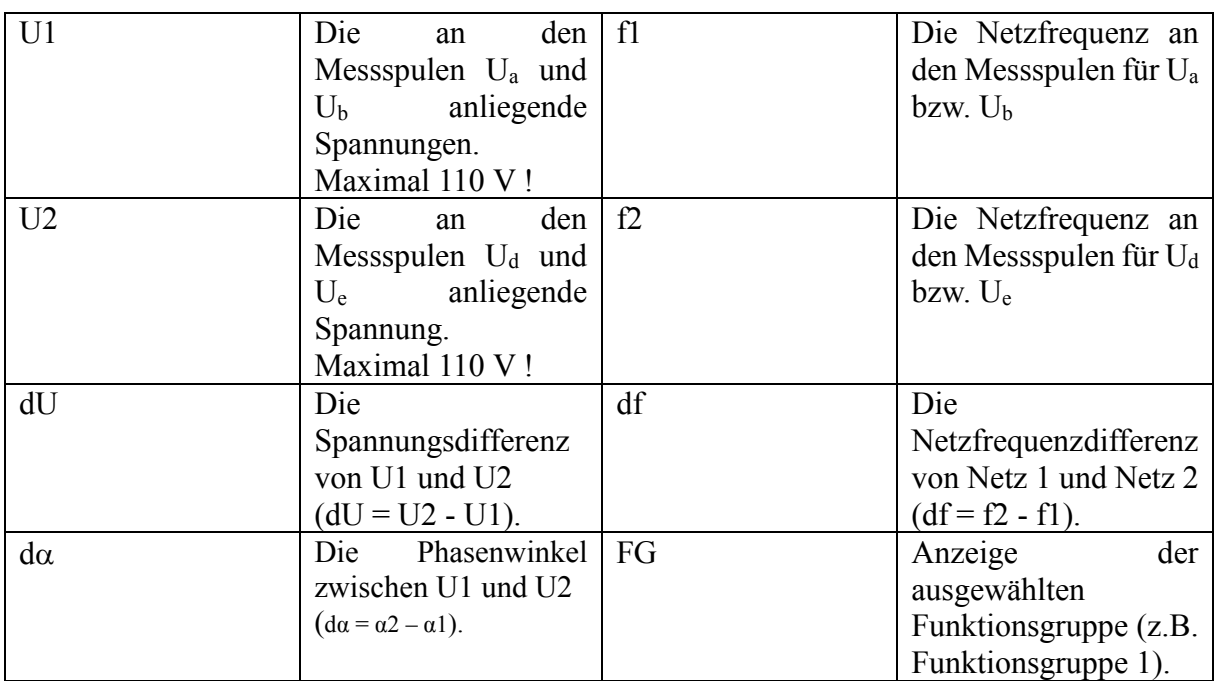

*Quelle : Eigene Darstellung*

## <span id="page-23-0"></span>4.2.2 Beschreibung der LEDs und Auswahltasten

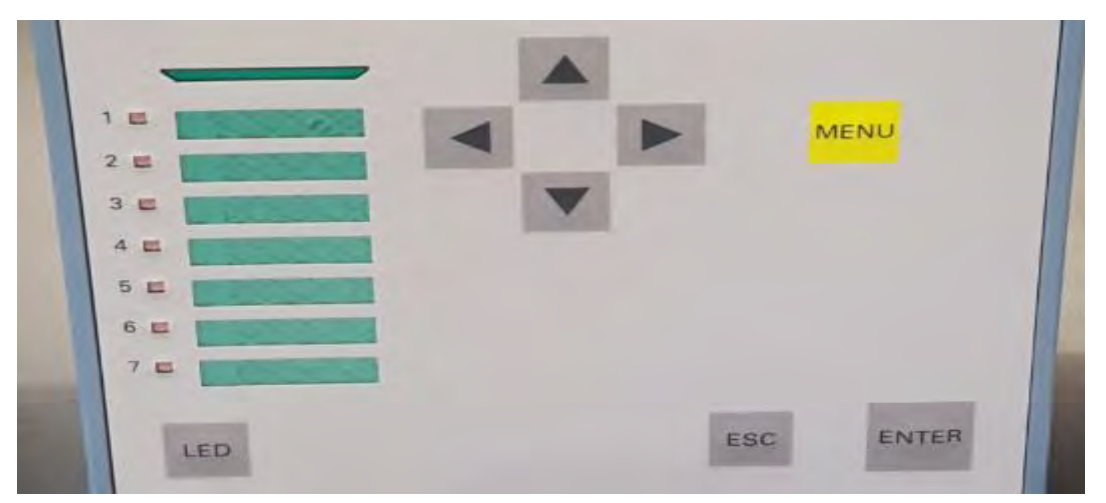

<span id="page-23-2"></span>*Abbildung 20 : LED Anzeige und Auswahltasten*

#### *Quelle : Eigene Darstellung*

Auf der linken Seite in [Abbildung 20](#page-23-2) sind die sieben roten LED Anzeigen zu erkennen. Darunter befindet sich die Taste "LED", diese führt zu einem Reset der LED Anzeigen. In der Mitte am oberen Rand sind die vier Pfeiltasten, welche zum Navigieren auf dem Display dienen. Rechts oben in der Ecke befindet sich die "MENU"-Taste (gelb unterlegt), diese führt ins Menü, in dem Messwerte und Störmeldungen abgelesen werden können. Unten rechts befindet sich die "ESC"-Taste um das jeweilige Menü zu verlassen. Daneben liegt die "ENTER"-Taste zum Bestätigen des ausgewählten Punktes. Die LED Funktionen werden in der [Tabelle 2](#page-24-1) kurz beschrieben.

#### <span id="page-24-1"></span>*Tabelle 2 : LED Anzeigen*

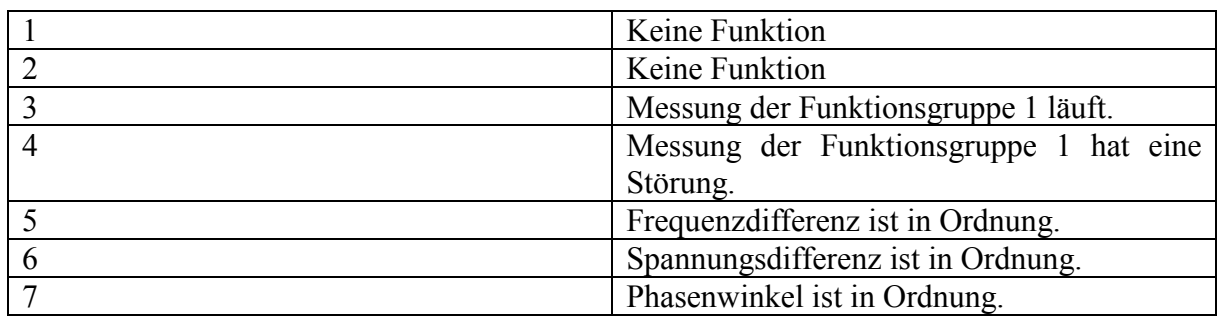

*Quelle : Eigene Darstellung*

## <span id="page-24-0"></span>4.2.3 Beschreibung der untere Hälfte der Siprotec 7VE61

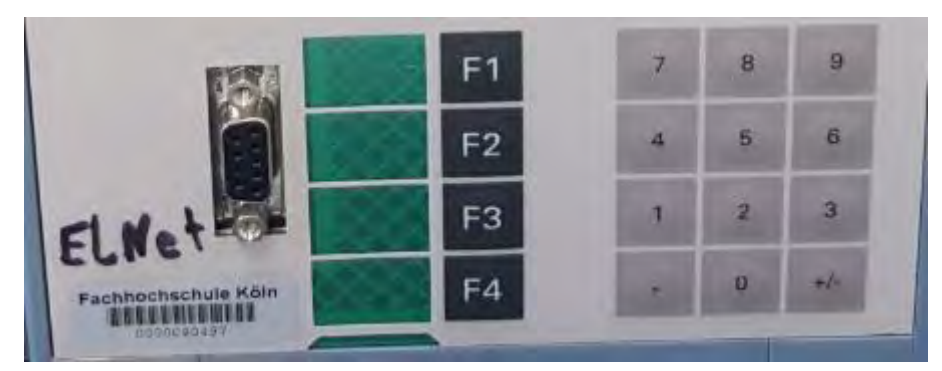

*Abbildung 21 : Serielle Schnittstelle, Funktionstasten und Nummernblock*

<span id="page-24-2"></span>*Quelle : Eigene Darstellung*

Durch die serielle Schnittstelle RS 232, die in der [Abbildung 21](#page-24-2) links gezeigt wird, kann die Siprotec direkt mit einem Computer verbunden werden. Es wird ein seriellen Schnittstellen RS 232 Adapter auf USB genutzt. Durch diese Verbindung kann mit dem Programm Digsi V 4.92 die Siprotec 7VE61 programmiert werden. Die Siprotec 7VE61 kann nicht ohne die Software Digsi V 4.92 programmiert werden. Die Funktionstasten in der Mitte haben vorprogrammierte Funktion, die in [Tabelle 3](#page-24-3) beschrieben werden.

<span id="page-24-3"></span>*Tabelle 3 : Funktionstasten Beschreibung*

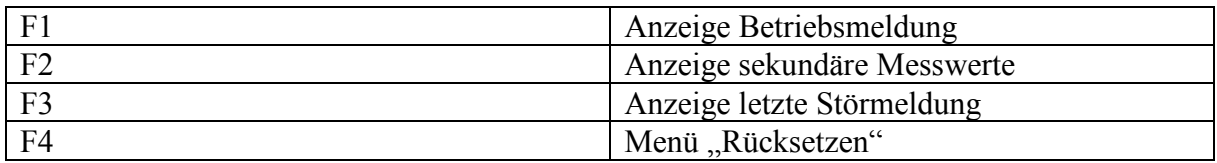

*Quelle : Eigene Darstellung*

Der Nummernblock an der rechten Seite dient zur Zahleneingabe.

## <span id="page-25-0"></span>5 Programm Digsi V 4.92

## <span id="page-25-1"></span>5.1 Allgemeine Erklärung und Digsi Manager

Die Siprotec 7VE61 wird mit Hilfe des Programmes Digsi V 4.92 programmiert. Die Digsi V 5 kann hier nicht genutzt werden, weil die Software nicht mit diesem Siprotec-Modell kompatibel ist. Zur Programmierung muss ein Computer auf dem Digsi V 4.92 installiert ist mit der seriellen Schnittstelle an der Vorderseite verbunden werden. Der Computer benötigt zur Installation von Digsi V 4.92 eines der folgenden Betriebssysteme:

- Microsoft Windows 10 Pro und Enterprise 64-Bit
- Microsoft Windows 7 Ultimate/Enterprise und Professional 32-Bit und 64-Bit mit Service Pack 1
- MICROSOFT Windows Server 2008 R2 64-Bit mit Service Pack 1 und Server 2012 R2 64-Bit verwendet als Arbeitsplatzrechner
- VMware-Unterstützung für virtuelle Maschinen

sowie folgende Hardware-Voraussetzungen:

- 1 GHz-Prozessor oder höherwertig
- 4 GB freier Festplattenspeicher
- 1 GB Ram (Empfohlen werden 2 GB)
- Grafik-Display mit einer Auflösung von 1024 x 768 (1280 x 1024 empfohlen)
- DVD-Rom Laufwerk
- Tastatur und Maus
- Serielle Schnittstelle: RS 232 oder USB

**Wichtig!** Es handelt sich um eine Forschungs- und Testzweck Vollversion. Gesponsert von der Firma Siemens.

In der folgende[n Tabelle 4](#page-26-0) werden Abkürzungen, die in diesem Programm genutzt werden, kurz erklärt.

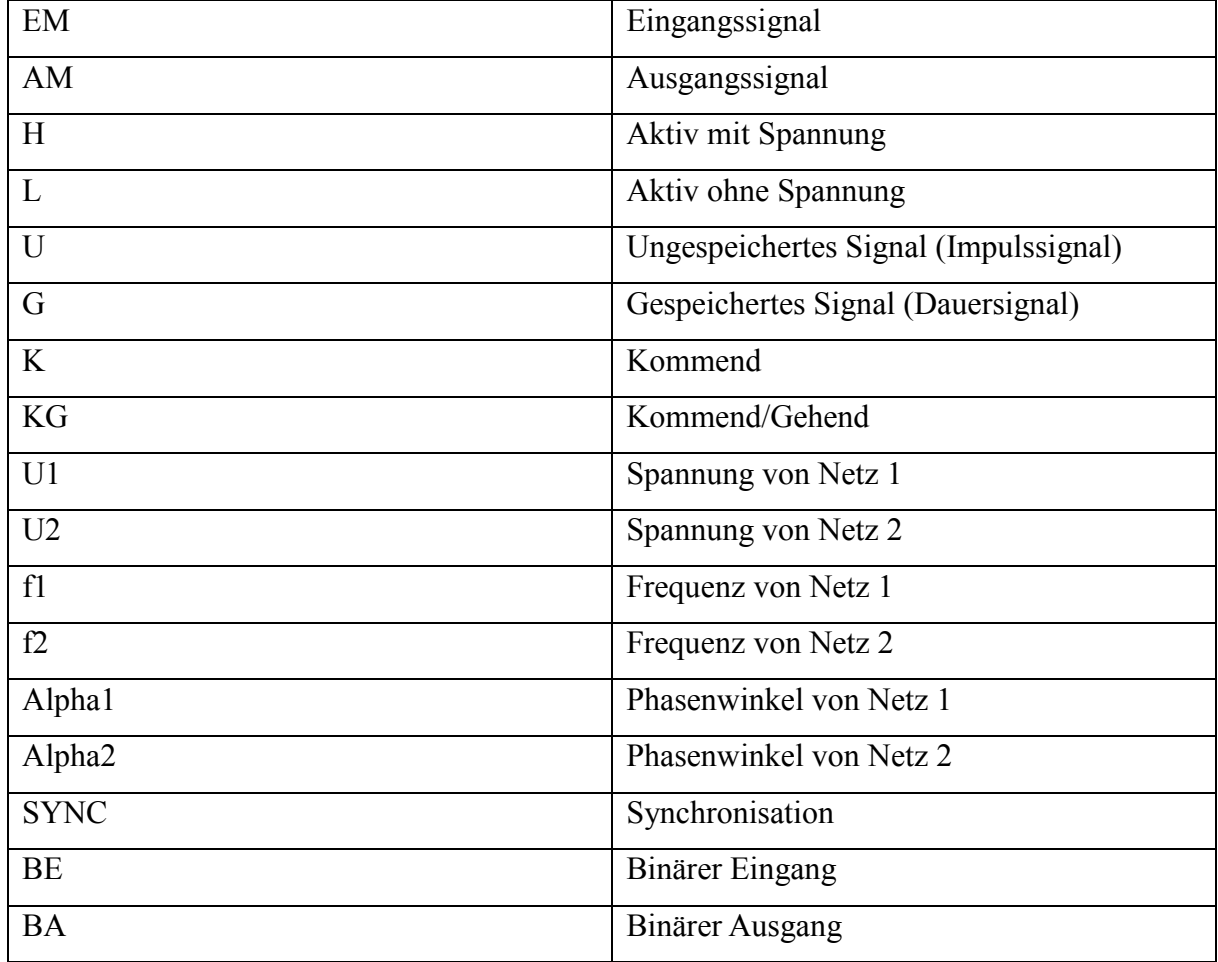

<span id="page-26-0"></span>*Tabelle 4 : Abkürzungen Digsi V 4.92*

*Quelle : Eigene Darstellung*

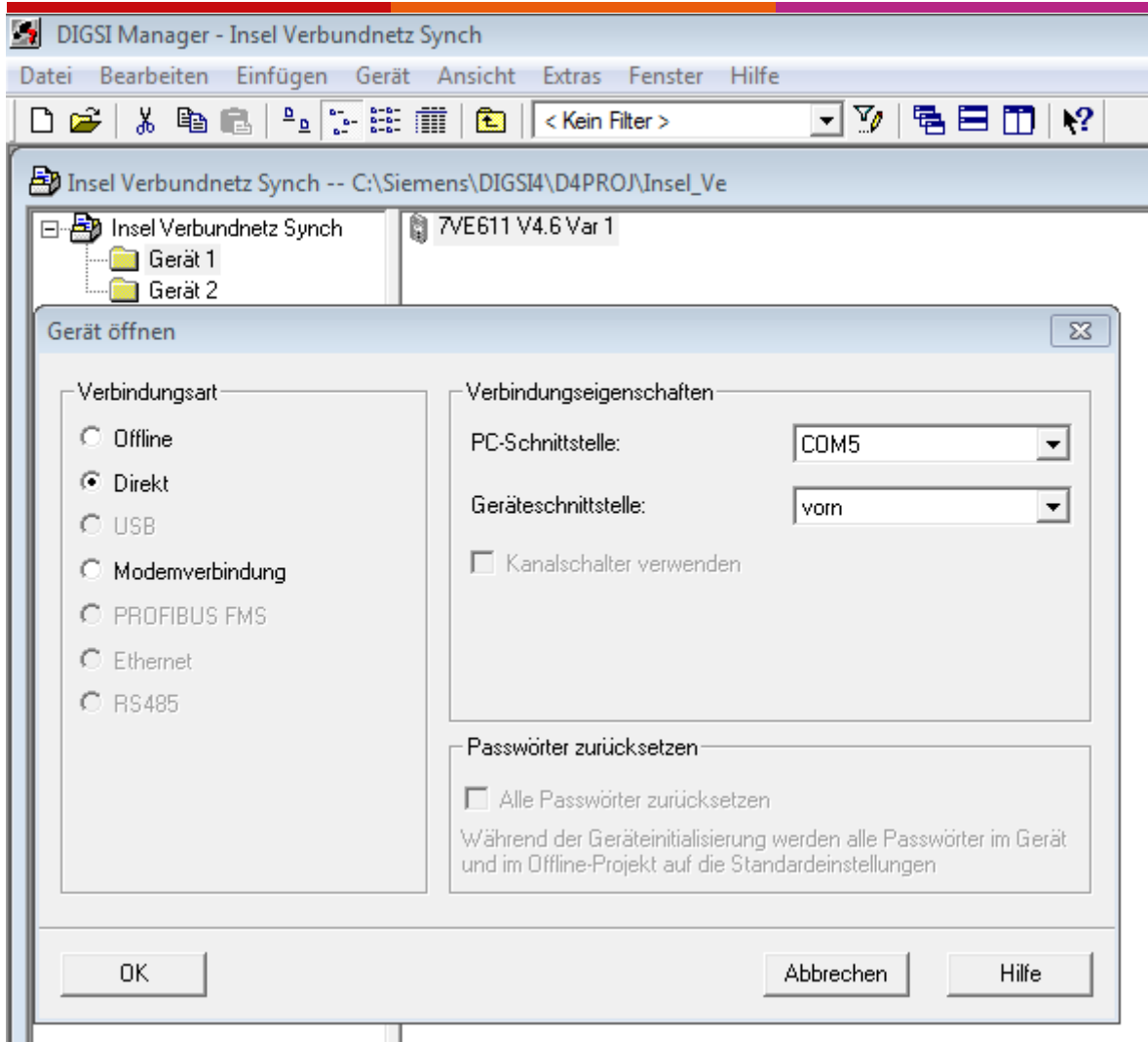

<span id="page-27-0"></span>*Abbildung 22 : Digsi Manager*

#### *Quelle :* [3]

Beim Start von Digsi V 4.92 öffnet sich der Digsi Manager. In diesem Manager können Geräte eingefügt werden um diese zu programmieren [\(Abbildung 22\)](#page-27-0). Voraussetzung dafür ist die Erstellung eines Projektes. In diesem Projekt können die gewünschten Geräte hinzugefügt werden. Es gibt drei Möglichkeiten die Geräte zu programmieren. Die Erste ist eine Programmierung, ohne direkt mit dem Gerät verbunden zu sein. In diesem Offlinemodus können alle Gerätedaten programmiert werden, indem vorher die Modellnummer des Gerätes eingegeben wird. Die zweite Möglichkeit ist eine direkte Verbindung mit der Siprotec 7VE61. Bei dieser Auswahl können die an der Siprotec 7VE61 anliegenden Spannungen angezeigt werden, sowie die Datenprotokolle der vorherigen Synchronisationen ausgelesen werden. Die dritte Auswahlmöglichkeit ist die Modemverbindung. In dieser Programmierart kann über eine angeschlossene Netzwerkverbindung mit externen Computer auf die Siprotec 7VE61 zugegriffen werden.

## <span id="page-28-0"></span>5.2 Einstellen des Funktionsumfangs

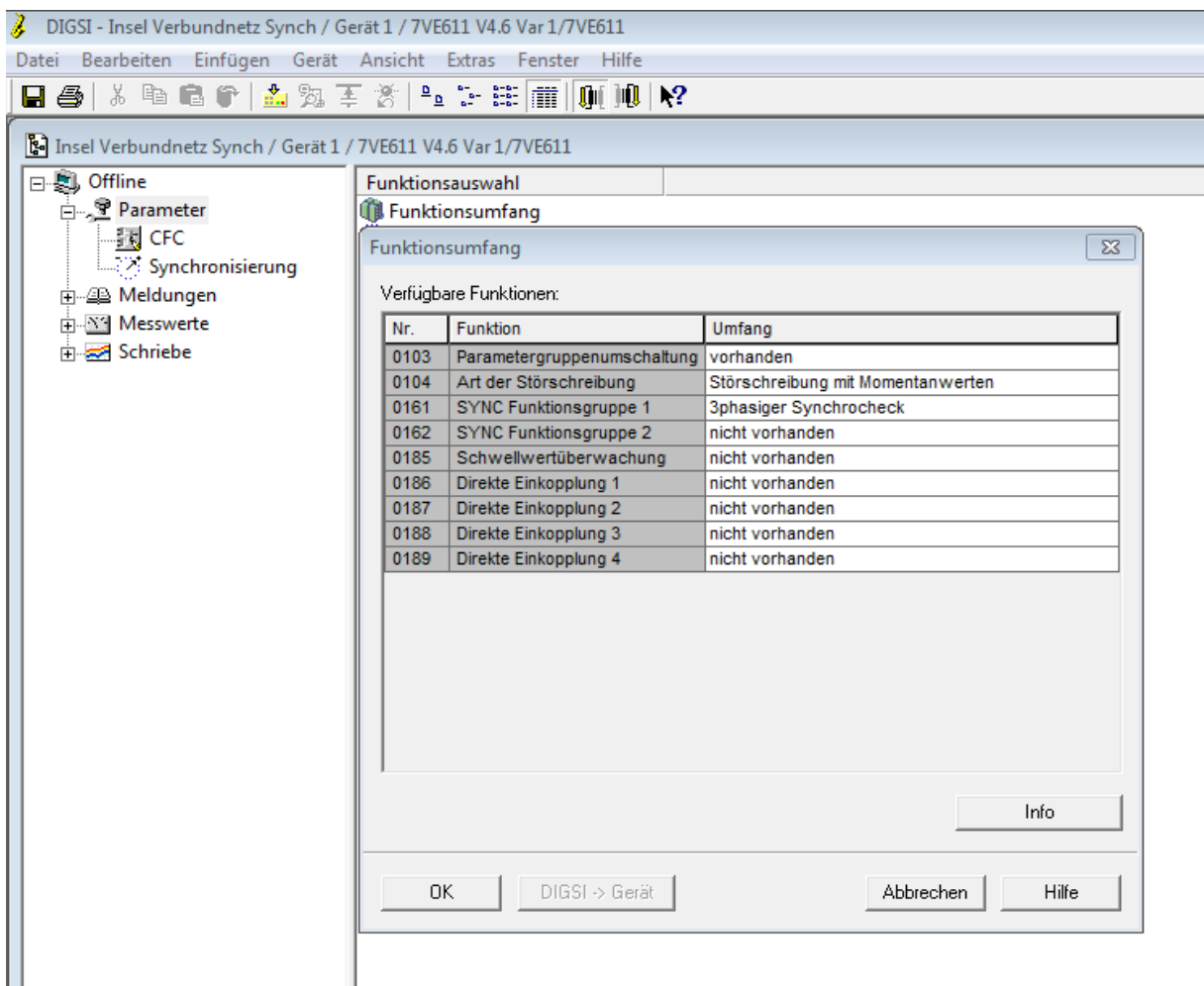

<span id="page-28-1"></span>*Abbildung 23 : Funktionsumfang*

*Quelle :* [3]

Im Funktionsumfang können die Parametergruppenschaltungen, Störschreiber, Funktionsgruppen (Kapitel [5.3\)](#page-29-0), Schwellwertüberwachung und direkte Einkopplungen eingestellt werden. Dies geschieht in Digsi unter *Parameter -> Doppelklick Funktionsumfang*  [\(Abbildung 23\)](#page-28-1). Die Art der Störschreibug ist auf Momentanwert voreingestellt. Dadurch wird im Zeichenprogramm Sigra die Spitzenwerte anstatt der Effektivwerte aufgezeichnet, wodurch das Ergebnis nicht verfälscht wird. Bei den SYNC Funktionsgruppen gibt es zwei verschiedene Arten von Synchronisationen: Zum einen kann der 3-phasige Synchrocheck ausgewählt sein. Die zweite Auswahl ist die 1,5-kanalige Synchronisierfunktion. Bei den 3-phasigen Synchrocheck handelt es sich um die klassische Synchronisation, bei der 3 Phasen angeschlossen werden. In diesem Verfahren ist die höchste Zuschaltsicherheit gegeben, ebenso ist eine Drehfeldkontrolle möglich. Die 1,5-kanalige Synchronisierfunktion ist für den Parallelbetrieb mehrerer Siprotec Einheiten geeignet. Für dieses Projekt wird nur der 3-phasige Synchrocheck benutzt.

## <span id="page-29-0"></span>5.3 Einstellen der Funktionsgruppen

## <span id="page-29-1"></span>5.3.2 Allgemeine Einstellungen

| DIGSI - Insel Verbundnetz Synch / Gerät 1 / 7VE611 V4.6 Var 1/7VE611 |                                                                             |                          |
|----------------------------------------------------------------------|-----------------------------------------------------------------------------|--------------------------|
| Datei Bearbeiten Einfügen Gerät Ansicht Extras Fenster Hilfe         |                                                                             |                          |
|                                                                      | BB X ™ 6 ↑ ∆ % ¥ ☆ L № № № № № №                                            |                          |
| Insel Verbundnetz Synch / Gerät 1 / 7VE611 V4.6 Var 1/7VE611         |                                                                             |                          |
| □ ■ Offline                                                          | Funktionsauswahl                                                            |                          |
| 白 · 全 Parameter                                                      | SYNC Allgemein                                                              |                          |
| -- 國 CFC                                                             | S' SYNC Funktionsgruppe 1                                                   |                          |
| Synchronisierung                                                     | SYNC Funktionsgruppe 1                                                      | $\Sigma$                 |
| 由 49 Meldungen                                                       |                                                                             |                          |
| <b>H-Messwerte</b>                                                   | Allgemein   Anlagedaten   Synchrocheck                                      |                          |
| <b>File</b> Schriebe                                                 | Parameter:                                                                  |                          |
|                                                                      |                                                                             |                          |
|                                                                      | Nr.<br>Parameter                                                            | Wert                     |
|                                                                      | Synchronisierfunktionsgruppe<br>6101                                        | Ein                      |
|                                                                      | zu synchronisierendes Schaltgerät<br>6102                                   | <kein></kein>            |
|                                                                      | Untere Spannungsgrenze: Umin<br>6103<br>Obere Spannungsgrenze: Umax<br>6104 | 90 V<br>110 <sub>V</sub> |
|                                                                      | Schwelle U1, U2 spannungslos<br>6105                                        | 5V                       |
|                                                                      | Schwelle U1, U2 spannungsbehaftet<br>6106                                   | 80 V                     |
|                                                                      | Zuschaltung bei U1< und U2><br>6107                                         | Nein                     |
|                                                                      | Zuschaltung bei U1> und U2<<br>6108                                         | Nein                     |
|                                                                      | Zuschaltung bei U1< und U2<<br>6109                                         | Nein                     |
|                                                                      | Max. Dauer des Synchronisiervorgangs<br>6112                                | 1200,00 s                |
|                                                                      | Drehfeldkontrolle<br>6113                                                   | L1 L2 L3                 |
|                                                                      |                                                                             |                          |
|                                                                      | Weitere Parameter anzeigen                                                  |                          |
|                                                                      |                                                                             |                          |
|                                                                      |                                                                             |                          |
|                                                                      |                                                                             | Info                     |
|                                                                      |                                                                             |                          |
|                                                                      | OK<br>DIGSI >> Gerät<br>Übernehmen                                          | Hilfe<br>Abbrechen       |

<span id="page-29-2"></span>*Abbildung 24 : SYNC Funktionsgruppe Allgemein*

#### *Quelle :* [3]

Die allgemeinen Einstellungen der Funktionsgruppen können unter dem Pfad *Parameter -> Synchronisierung -> Doppelklick SYNC Funktionsgruppe 1 -> Allgemein* eingestellt werden. Im geöffneten Fenster, unter dem Reiter "Allgemein" [\(Abbildung 24\)](#page-29-2), werden die Eck-Parameter der Synchronisation eingestellt. Dazu zählen die Grenzwerte der Spannungen, welche an den Messspulen anliegen dürfen, damit die Siprotec 7VE61 realisiert, ob ein Netz anliegt (Nr. 6105 Schwelle U<sub>1</sub>, U<sub>2</sub> spannungslos 5 V und Nr. 6106 Schwelle U<sub>1</sub>, U<sub>2</sub> spannungsbehaftet 80 V). Dies bedeutet, dass bei einer Spannung zwischen 5 V und 80 V die Siprotec 7VE61 davon ausgeht das kein Netz angeschlossen ist. Spannungen in diesem Bereich können durch Induktion auf nicht angeschlossene Leitungen erzeugt werden. Desweitern kann das Einschalten bei Unsynchronität eingestellt werden (Nr. 6107 - 6109). Diese Punkte sollten jedoch deaktiviert (Nein) bleiben, da sonst hohe Schaltspannungen entstehen könnten. Unter der Nr. 6112 kann die maximale Dauer des Synchronisiervorgangs bestimmt werden. Zuletzt ist die Einstellung der Drehfeldkontrolle (Nr. 6113) möglich. Dazu gehören drei Auswahlmöglichkeiten: L1 L2 L3 (Rechtsdrehfeld), L1 L3 L2 (Linksdrehfeld) oder Nein.

### <span id="page-30-0"></span>5.3.3 Einstellungen der Anlagendaten

|                                                              | DIGSI - Insel Verbundnetz Synch / Gerät 1 / 7VE611 V4.6 Var 1/7VE611 |                    |
|--------------------------------------------------------------|----------------------------------------------------------------------|--------------------|
| Datei Bearbeiten Einfügen Gerät Ansicht Extras Fenster Hilfe |                                                                      |                    |
|                                                              | ■● 太阳临伊 孟兔王炎 生をま面  咖啡や                                               |                    |
| Insel Verbundnetz Synch / Gerät 1 / 7VE611 V4.6 Var 1/7VE611 |                                                                      |                    |
| 日 <b>息 Offline</b>                                           | Funktionsauswahl                                                     |                    |
| 白 图 Parameter                                                | SYNC Allgemein                                                       |                    |
| - 詞 CFC                                                      | S' SYNC Funktionsgruppe 1                                            |                    |
| Synchronisierung                                             | SYNC Funktionsgruppe 1                                               | $\mathbf{x}$       |
| 由 @ Meldungen                                                |                                                                      |                    |
| E Messwerte                                                  | Allgemein Anlagedaten Synchrocheck                                   |                    |
| <b>E</b> Schriebe                                            | Parameter:                                                           |                    |
|                                                              |                                                                      |                    |
|                                                              | Nr.<br>Parameter                                                     | Wert               |
|                                                              | Anpassungsfaktor U1/U2<br>6121                                       | 1,00               |
|                                                              | 6124   Primäre Wandlernennspg. U1                                    | 0.40 kV            |
|                                                              | 6125 Primäre Wandlernennspg. U2                                      | $0.40$ kV          |
|                                                              | 6126   Wandler-Nennspannung, sekundär                                | 100 V              |
|                                                              | Min.Einkommandzeit d. Leistungsschalters<br>6127                     | 0,10 s             |
|                                                              |                                                                      |                    |
|                                                              |                                                                      |                    |
|                                                              |                                                                      |                    |
|                                                              |                                                                      |                    |
|                                                              |                                                                      |                    |
|                                                              |                                                                      |                    |
|                                                              |                                                                      |                    |
|                                                              | Weitere Parameter anzeigen                                           |                    |
|                                                              |                                                                      |                    |
|                                                              |                                                                      | Info               |
|                                                              |                                                                      |                    |
|                                                              |                                                                      |                    |
|                                                              | DIGSI > Gerät<br><b>OK</b><br>Obernehmen                             | Abbrechen<br>Hilfe |
|                                                              |                                                                      |                    |
|                                                              |                                                                      |                    |
|                                                              |                                                                      |                    |

<span id="page-30-1"></span>*Abbildung 25 : SYNC Funktionsgruppe Anlagendaten*

#### *Quelle :* [3]

## Die vorliegenden Anlagendaten werden der Siprotec 7VE61 über den Pfad:

*Parameter -> Synchronisierung -> Doppelklick SYNC Funktionsgruppe 1 -> Anlagendaten* mitgeteilt [\(Abbildung 25\)](#page-30-1). Unter der Nr. 6121 "Anpassungsfaktor  $U_1/U_2$ " kann bei unterschiedlichen Spannungswandlern die Spannungsdifferenz entsprechend ausgeglichen werden. Bei Nr. 6124 und Nr. 6125 werden die primären Wandlerspannungen, welche der Spannungen der Netze entspricht, eingestellt. Die "Wandler-Nennspannung sekundär" ist die Spannung, welche an den Messspulen anliegt und wird in Nr. 6126 eingestellt. Als letztes kann unter diesem Reiter die minimale Einkommandzeit des Leistungsschalters (Nr. 6127) eingestellt werden, jenes entspricht der Einschaltzeit des Leistungsschützes. Die Grundeinstellung liegt bei 0,1 Sekunden (s), kann aber über Ermittlung der Schaltzeit des jeweiligen Leistungsschalters geändert werden.

#### <span id="page-31-0"></span>5.3.4 Synchrocheck Einstellungen

| Ã.<br>DIGSI - Insel Verbundnetz Synch / Gerät 1 / 7VE611 V4.6 Var 1/7VE611 |                  |                                                                                     |                    |  |  |  |
|----------------------------------------------------------------------------|------------------|-------------------------------------------------------------------------------------|--------------------|--|--|--|
| Bearbeiten Einfügen Gerät Ansicht Extras Fenster Hilfe<br>Datei            |                  |                                                                                     |                    |  |  |  |
|                                                                            |                  |                                                                                     |                    |  |  |  |
| Insel Verbundnetz Synch / Gerät 1 / 7VE611 V4.6 Var 1/7VE611               |                  |                                                                                     |                    |  |  |  |
| ⊟ <b>A</b> Offline                                                         | Funktionsauswahl |                                                                                     |                    |  |  |  |
| 白 · 全 Parameter                                                            | SYNC Allgemein   |                                                                                     |                    |  |  |  |
| 图 CFC                                                                      |                  | SYNC Funktionsgruppe 1                                                              |                    |  |  |  |
| Synchronisierung                                                           |                  | SYNC Funktionsgruppe 1                                                              | $-23$              |  |  |  |
| 由 49 Meldungen                                                             |                  | Allgemein   Anlagedaten Synchrocheck                                                |                    |  |  |  |
| <b>H-M</b> Messwerte                                                       |                  |                                                                                     |                    |  |  |  |
| <b>E</b> Schriebe                                                          | Parameter:       |                                                                                     |                    |  |  |  |
|                                                                            | Nr.              | Parameter                                                                           | Wert               |  |  |  |
|                                                                            | 6150             | Zul. Spannungsdifferenz U2>U1                                                       | 2.0V               |  |  |  |
|                                                                            | 6151             | Zul. Spannungsdifferenz U2 <u1< td=""><td>2.0V</td></u1<>                           | 2.0V               |  |  |  |
|                                                                            | 6152             | Zul. Frequenzdifferenz f2>f1                                                        | $0.10$ Hz          |  |  |  |
|                                                                            | 6153             | Zul. Frequenzdifferenz f2 <f1< td=""><td><math>0,10</math> Hz</td></f1<>            | $0,10$ Hz          |  |  |  |
|                                                                            | 6154             | Zul. Winkeldifferenz alpha2>alpha1                                                  | 10 <sup>o</sup>    |  |  |  |
|                                                                            |                  | 6155   Zul. Winkeldifferenz alpha2 <alpha1< td=""><td>10<sup>o</sup></td></alpha1<> | 10 <sup>o</sup>    |  |  |  |
|                                                                            |                  | □ Weitere Parameter anzeigen                                                        |                    |  |  |  |
|                                                                            |                  |                                                                                     | Info               |  |  |  |
|                                                                            | OK               | DIGSI > Gerät<br>Übernehmen                                                         | Hilfe<br>Abbrechen |  |  |  |

<span id="page-31-2"></span>*Abbildung 26 : SYNC Funktionsgruppe Synchrocheck*

*Quelle :* [3]

Beim Synchronisieren müssen Toleranzen vorgeben werden, da eine exakte Synchronisierung kaum möglich. Über folgenden Pfad werden die entsprechenden Toleranzen eingestellt: *Parameter -> Synchronisierung -> Doppelklick SYNC Funktionsgruppe 1 -> Synchrocheck.* Bei den einzustellenden Werten handelt es sich um die Spannungsdifferenz, Frequenzdifferenz und Winkeldifferenz [\(Abbildung 26\)](#page-31-2). Die Spannungsdifferenz kann für die Fälle  $U_2 > U_1$  und U<sup>2</sup> < U<sup>1</sup> separat eingestellt werden. Es wird empfohlen beide Spannungsdifferenzen auf 2 V einzustellen. Die Frequenzdifferenz hat ebenfalls diese zwei Einstellungen. Hier wird ein Frequenzunterschied von 0,1 Hz empfohlen. Als letztes kommen die Einstellungen zur Winkeldifferenz mit einem empfohlenen Wert von jeweils 10°.

### <span id="page-31-1"></span>5.4 Einstellen der Rangierung

In dem folgenden Kapitel wird beschrieben wie die binäre Eingänge, binäre Ausgänge und LEDs geschaltet werden können. Unter Rangierung ist die Zuweisung einzelner Befehle zu den jeweiligen Eingängen, Ausgängen oder Signalmeldungen zu verstehen.

| DIGSI - Parameter - Rangierung - Insel Verbundnetz Synch / Gerät 1 / 7VE611 V4.6 Var 1/7VE611<br>Bearbeiten Einfügen Gerät Ansicht Extras Fenster Hilfe<br>Datei |      |   |             |              |              |                |                                                                 |                |                |              |  |                         |              |                       |              |                       |                |   |                            |   |                |              |                |              |                |                   |                       |                       |                         |                         |   |                         |  |
|----------------------------------------------------------------------------------------------------|------|---|-------------|--------------|--------------|----------------|-----------------------------------------------------------------|----------------|----------------|--------------|--|-------------------------|--------------|-----------------------|--------------|-----------------------|----------------|---|----------------------------|---|----------------|--------------|----------------|--------------|----------------|-------------------|-----------------------|-----------------------|-------------------------|-------------------------|---|-------------------------|--|
|                                                                                                    |      |   |             |              |              |                |                                                                 |                |                |              |  |                         |              |                       |              |                       |                |   | $\mathbf{v}$   Kein Filter |   |                |              |                |              |                |                   |                       |                       |                         |                         |   |                         |  |
| Insel Verbundnetz Synch / Gerät 1 / 7VE611 V4.6 Var 1/7VE611                                                                                                    |      |   |             |              |              |                |                                                                 |                |                |              |  |                         |              |                       |              |                       |                |   |                            |   |                |              |                |              |                |                   |                       |                       |                         |                         |   |                         |  |
| □ 图 Offline<br>Funktionsauswahl                                                                                                    |      |   |             |              |              |                |                                                                 |                |                |              |  |                         |              |                       |              |                       |                |   |                            |   |                |              |                |              |                |                   |                       |                       |                         |                         |   |                         |  |
| 白 · 全 Parameter<br>Funktionsumfang<br><b>非 Rangierung</b><br>· 【 CFC                                                                                             |      |   |             |              |              |                |                                                                 |                |                |              |  |                         |              |                       |              |                       |                |   |                            |   |                |              |                |              |                |                   |                       |                       |                         |                         |   |                         |  |
| 非 Parameter - Rangierung - Insel Verbundnetz Synch / Gerät 1 / 7VE611 V4.6 Var 1/7VE611                                                                          |      |   |             |              |              |                |                                                                 |                |                |              |  |                         |              |                       |              |                       |                |   |                            |   |                |              |                |              |                |                   |                       |                       |                         |                         |   |                         |  |
|                                                                                                    |      |   | Information |              |              |                |                                                                 | Quelle         |                |              |  |                         |              |                       |              |                       |                |   |                            |   |                |              |                | Ziel         |                |                   |                       |                       |                         |                         |   |                         |  |
|                                                                                                    |      |   |             |              |              |                | F <br>$\overline{c}$<br><b>BE</b><br>LED<br>Puffer<br><b>BA</b> |                |                |              |  |                         |              |                       |              |                       |                |   |                            |   |                |              | C I            | <b>ST</b>    |                |                   |                       |                       |                         |                         |   |                         |  |
|                                                                                                    | Nr I | D | L           | $\mathsf{T}$ | $\mathbf{1}$ | $\overline{2}$ | $\overline{\mathbf{3}}$                                         | $\overline{4}$ | 5 <sup>1</sup> | 6            |  |                         | $\mathbf{1}$ | 2                     | 3            | $\overline{4}$        | 5 <sup>1</sup> | 6 | 7                          | 8 | $\overline{9}$ | $\mathbf{1}$ | $\overline{c}$ | 3            | $\overline{4}$ | 5                 | 6                     | 7                     | B                       | N                       | W |                         |  |
| Gerät                                                                                                    |      |   |             |              |              |                |                                                                 |                |                |              |  | $\overline{\mathbf{x}}$ |              |                       |              |                       |                |   |                            |   |                |              |                |              |                |                   |                       |                       | $\overline{\mathbf{x}}$ |                         |   | $\overline{\mathbf{x}}$ |  |
| Anlagendaten 1                                                                                                    |      |   |             |              |              |                |                                                                 |                |                | $\mathbf{x}$ |  |                         |              |                       |              |                       |                |   |                            |   |                |              |                |              |                |                   |                       |                       | $\boldsymbol{\times}$   | $\overline{\mathbf{x}}$ |   |                         |  |
| P-Gruppenumsch                                                                                                    |      |   |             |              |              |                |                                                                 |                |                |              |  |                         |              |                       |              |                       |                |   |                            |   |                |              |                |              |                |                   |                       |                       | $\approx$               |                         |   |                         |  |
| Störschreibung                                                                                                    |      |   |             |              |              |                |                                                                 |                |                |              |  |                         |              |                       |              |                       |                |   |                            |   |                |              |                |              |                |                   |                       |                       | $\mathbf{x}$            |                         |   |                         |  |
| SYNC Allgemein                                                                                                    |      |   |             |              | $\mathbf{x}$ | $^{\rm x}$     |                                                                 |                |                |              |  |                         | $\mathbf{x}$ | $\boldsymbol{\times}$ |              |                       |                |   |                            |   |                |              |                |              |                | $\mathbf{\times}$ | $\boldsymbol{\times}$ | $\boldsymbol{\times}$ | $\approx$               | $\mathbf{x}$            |   |                         |  |
| SYNC Funktion 1                                                                                                    |      |   |             |              |              |                | $\mathbf{x}$                                                    |                |                |              |  |                         |              |                       | $\mathbf{x}$ | $\boldsymbol{\times}$ |                |   |                            |   |                |              |                | $\mathbf{x}$ | $\mathbf{x}$   |                   |                       |                       | $\boldsymbol{\times}$   | $\mathbf{x}$            |   |                         |  |
| Überwachung                                                                                                    |      |   |             |              |              |                |                                                                 |                |                |              |  |                         |              |                       |              |                       |                |   |                            |   |                |              |                |              |                |                   |                       |                       | $\mathbf{x}$            |                         |   |                         |  |
| Ort/Modus                                                                                                    |      |   |             |              |              |                |                                                                 |                |                |              |  |                         |              |                       |              |                       |                |   |                            |   |                |              |                |              |                |                   |                       |                       | $\approx$               |                         |   |                         |  |
| Schaltobjekte                                                                                                    |      |   |             |              |              |                |                                                                 |                |                |              |  |                         |              |                       |              |                       |                |   |                            |   |                |              |                |              |                |                   |                       |                       |                         |                         |   |                         |  |
| Messwerte                                                                                                    |      |   |             |              |              |                |                                                                 |                |                |              |  |                         |              |                       |              |                       |                |   |                            |   |                |              |                |              |                |                   |                       |                       |                         |                         |   |                         |  |
| MinMaxWerte                                                                                                    |      |   |             |              |              |                |                                                                 |                |                |              |  |                         |              |                       |              |                       |                |   |                            |   |                |              |                |              |                |                   |                       |                       | $\mathbb{R}$            |                         |   |                         |  |
| <b>IBS-Messwerte</b>                                                                                                    |      |   |             |              |              |                |                                                                 |                |                |              |  |                         |              |                       |              |                       |                |   |                            |   |                |              |                |              |                |                   |                       |                       |                         |                         |   |                         |  |
| <b>Statistik</b>                                                                                                    |      |   |             |              |              |                |                                                                 |                |                |              |  |                         |              |                       |              |                       |                |   |                            |   |                |              |                |              |                |                   |                       |                       | $\boldsymbol{\times}$   |                         |   |                         |  |
| <b>StatistikGrenz</b>                                                                                                    |      |   |             |              |              |                |                                                                 |                |                |              |  |                         |              |                       |              |                       |                |   |                            |   |                |              |                |              |                |                   |                       |                       | $\mathbf{x}$            |                         |   |                         |  |
| Protokolle                                                                                                    |      |   |             |              |              |                |                                                                 |                |                |              |  |                         |              |                       |              |                       |                |   |                            |   |                |              |                |              |                |                   |                       |                       |                         |                         |   |                         |  |
|                                                                                                    |      |   |             |              |              |                |                                                                 |                |                |              |  |                         |              |                       |              |                       |                |   |                            |   |                |              |                |              |                |                   |                       |                       |                         |                         |   |                         |  |
|                                                                                                    |      |   |             |              |              |                |                                                                 |                |                |              |  |                         |              |                       |              |                       |                |   |                            |   |                |              |                |              |                |                   |                       |                       |                         |                         |   |                         |  |

<span id="page-32-0"></span>*Abbildung 27 : Rangierung Allgemeine Übersicht*

*Quelle :* [3]

|                 |                            | Information                                                                                                    |              |           | Quelle |   |   |               |  | Ziel |     |   |         |              |     |           |           |  |  |  |   |   |                |     |   |                |                |                           |                       |   |                       |           |
|-----------------|----------------------------|----------------------------------------------------------------------------------------------------|--------------|-----------|--------|---|---|---------------|--|------|-----|---|---------|--------------|-----|-----------|-----------|--|--|--|---|---|----------------|-----|---|----------------|----------------|---------------------------|-----------------------|---|-----------------------|-----------|
|                 | Nummer                     | Displaytext                                                                                                    |              | Typ       |        |   |   | BE            |  |      | F C |   |         |              |     | <b>BA</b> |           |  |  |  |   |   |                | LED |   |                |                |                           | Puffer                |   | сI                    | <b>ST</b> |
|                 |                            |                                                                                                    | $\mathsf{L}$ |           | 1      | 2 |   | 3   4   5   6 |  |      |     | 1 | 2       |              | 3 4 |           | 5 6 7 8 9 |  |  |  | 1 | 2 | 3   4   5   6  |     |   |                | $\overline{7}$ | B                         | N                     | W |                       |           |
| Gerät           |                            |                                                                                                    |              |           |        |   |   |               |  |      |     |   |         |              |     |           |           |  |  |  |   |   |                |     |   |                |                |                           |                       |   | $\boldsymbol{\times}$ |           |
| Anlagendaten 1  |                            |                                                                                                    |              |           |        |   |   |               |  |      |     |   |         |              |     |           |           |  |  |  |   |   |                |     |   |                |                | $\overline{\mathbf{x}}$   | $\boldsymbol{\times}$ |   |                       |           |
| P-Gruppenumsch  |                            |                                                                                                    |              |           |        |   |   |               |  |      |     |   |         |              |     |           |           |  |  |  |   |   |                |     |   |                |                | $\boldsymbol{\mathsf{x}}$ |                       |   |                       |           |
| Störschreibung  |                            |                                                                                                    |              |           |        |   |   |               |  |      |     |   |         |              |     |           |           |  |  |  |   |   |                |     |   |                |                |                           |                       |   |                       |           |
|                 | 222.0043.01                | >Sync Messanf.                                                                                                    |              | <b>EM</b> |        |   |   |               |  |      |     |   |         |              |     |           |           |  |  |  |   |   |                |     |   |                |                |                           | KG                    |   |                       |           |
|                 | 222.2011.01                | >Sync Start                                                                                                    |              | <b>EM</b> | H      |   |   |               |  |      |     |   |         |              |     |           |           |  |  |  |   |   |                |     |   |                |                |                           | KG                    |   |                       |           |
|                 | 222.2012.01                | >Sync Stop                                                                                                    |              | <b>EM</b> |        | H |   |               |  |      |     |   |         |              |     |           |           |  |  |  |   |   |                |     |   |                |                |                           | KG                    |   |                       |           |
|                 | 222.2102.01                | >Sync Frei blk                                                                                                    |              | <b>EM</b> |        |   |   |               |  |      |     |   |         |              |     |           |           |  |  |  |   |   |                |     |   |                |                |                           | KG                    |   |                       |           |
|                 | 222.2013.01                | >Sync U1>U2<                                                                                                    |              | EM        |        |   |   |               |  |      |     |   |         |              |     |           |           |  |  |  |   |   |                |     |   |                |                |                           | KG                    |   |                       |           |
|                 | 222.2014.01                | >Sync U1 <u2></u2>                                                                                                    |              | EM        |        |   |   |               |  |      |     |   |         |              |     |           |           |  |  |  |   |   |                |     |   |                |                |                           | KG                    |   |                       |           |
|                 | 222.2015.01                | >Sync U1 <u2<< td=""><td></td><td><b>EM</b></td><td></td><td></td><td></td><td></td><td></td><td></td><td></td><td></td><td></td><td></td><td></td><td></td><td></td><td></td><td></td><td></td><td></td><td></td><td></td><td></td><td></td><td></td><td></td><td></td><td>KG</td><td></td><td></td><td></td></u2<<>   |              | <b>EM</b> |        |   |   |               |  |      |     |   |         |              |     |           |           |  |  |  |   |   |                |     |   |                |                |                           | KG                    |   |                       |           |
|                 | 222.2103.01                | Sync Frei block                                                                                                    |              | AM        |        |   |   |               |  |      |     |   |         |              |     |           |           |  |  |  |   |   |                |     |   |                |                |                           | KG                    |   |                       |           |
|                 | 222.2302.01                | Sync synchron 1                                                                                                    |              | AM        |        |   |   |               |  |      |     |   |         |              |     |           |           |  |  |  |   |   |                |     |   |                |                |                           | KG                    |   |                       |           |
|                 | 222.2027.01                | Sync U1>U2<                                                                                                    |              | AM        |        |   |   |               |  |      |     |   |         |              |     |           |           |  |  |  |   |   |                |     |   |                |                |                           | KG                    |   |                       |           |
|                 | 222.2028.01                | Sync U1 <u2></u2>                                                                                                    |              | AM        |        |   |   |               |  |      |     |   |         |              |     |           |           |  |  |  |   |   |                |     |   |                |                |                           | KG                    |   |                       |           |
|                 | 222.2029.01                | Sync U1 <u2<< td=""><td></td><td>AM</td><td></td><td></td><td></td><td></td><td></td><td></td><td></td><td></td><td></td><td></td><td></td><td></td><td></td><td></td><td></td><td></td><td></td><td></td><td></td><td></td><td></td><td></td><td></td><td></td><td>KG</td><td></td><td></td><td></td></u2<<>           |              | AM        |        |   |   |               |  |      |     |   |         |              |     |           |           |  |  |  |   |   |                |     |   |                |                |                           | KG                    |   |                       |           |
|                 | 222.2030.01                | Sync Udiff ok                                                                                                    |              | AM        |        |   |   |               |  |      |     |   |         |              |     |           |           |  |  |  |   |   |                |     |   | $\overline{U}$ |                |                           | KG                    |   |                       |           |
|                 | 222.2031.01                | Sync fdiff ok                                                                                                    |              | AM        |        |   |   |               |  |      |     |   |         |              |     |           |           |  |  |  |   |   |                |     | U |                |                |                           | KG                    |   |                       |           |
|                 | 222.2032.01                | Sync Alphadiff ok                                                                                                    |              | AM        |        |   |   |               |  |      |     |   |         |              |     |           |           |  |  |  |   |   |                |     |   |                | U              |                           | KG                    |   |                       |           |
|                 | 222.2033.01                | Sync f1>>                                                                                                    |              | AM        |        |   |   |               |  |      |     |   |         |              |     |           |           |  |  |  |   |   |                |     |   |                |                |                           | KG                    |   |                       |           |
|                 | 222.2034.01                | Sync f1<<                                                                                                    |              | AM        |        |   |   |               |  |      |     |   |         |              |     |           |           |  |  |  |   |   |                |     |   |                |                |                           | KG                    |   |                       |           |
|                 | 222.2035.01                | Sync f2>>                                                                                                    |              | AM        |        |   |   |               |  |      |     |   |         |              |     |           |           |  |  |  |   |   |                |     |   |                |                |                           | KG                    |   |                       |           |
| SYNC Allgemein  | 222.2036.01                | Sync f2<<                                                                                                    |              | AM        |        |   |   |               |  |      |     |   |         |              |     |           |           |  |  |  |   |   |                |     |   |                |                |                           | KG                    |   |                       |           |
|                 | 222.2037.01                | Sync U1>>                                                                                                    |              | AM        |        |   |   |               |  |      |     |   |         |              |     |           |           |  |  |  |   |   |                |     |   |                |                |                           | KG                    |   |                       |           |
|                 | 222.2038.01                | Sync U1<<                                                                                                    |              | AM        |        |   |   |               |  |      |     |   |         |              |     |           |           |  |  |  |   |   |                |     |   |                |                |                           | KG                    |   |                       |           |
|                 | 222.2039.01                | Sync U2>>                                                                                                    |              | AM        |        |   |   |               |  |      |     |   |         |              |     |           |           |  |  |  |   |   |                |     |   |                |                |                           | KG                    |   |                       |           |
|                 | 222.2040.01                | Sync U2<<                                                                                                    |              | AM        |        |   |   |               |  |      |     |   |         |              |     |           |           |  |  |  |   |   |                |     |   |                |                |                           | KG                    |   |                       |           |
|                 | 222.2090.01                | Sync U2>U1                                                                                                    |              | AM        |        |   |   |               |  |      |     |   |         |              |     |           |           |  |  |  |   |   |                |     |   |                |                |                           | KG                    |   |                       |           |
|                 | 222.2091.01                | Sync U2 <u1< td=""><td></td><td>AM</td><td></td><td></td><td></td><td></td><td></td><td></td><td></td><td></td><td></td><td></td><td></td><td></td><td></td><td></td><td></td><td></td><td></td><td></td><td></td><td></td><td></td><td></td><td></td><td></td><td>KG</td><td></td><td></td><td></td></u1<>             |              | AM        |        |   |   |               |  |      |     |   |         |              |     |           |           |  |  |  |   |   |                |     |   |                |                |                           | KG                    |   |                       |           |
|                 | 222.2092.01                | Sync f2>f1                                                                                                    |              | AM        |        |   |   |               |  |      |     |   |         |              |     |           |           |  |  |  |   |   |                |     |   |                |                |                           | KG                    |   |                       |           |
|                 | 222.2093.01                | Sunc f2 <f1< td=""><td></td><td>AM</td><td></td><td></td><td></td><td></td><td></td><td></td><td></td><td></td><td></td><td></td><td></td><td></td><td></td><td></td><td></td><td></td><td></td><td></td><td></td><td></td><td></td><td></td><td></td><td></td><td>KG</td><td></td><td></td><td></td></f1<>             |              | AM        |        |   |   |               |  |      |     |   |         |              |     |           |           |  |  |  |   |   |                |     |   |                |                |                           | KG                    |   |                       |           |
|                 | 222.2094.01                | Sync Alpha2>Alpha1                                                                                                    |              | AM        |        |   |   |               |  |      |     |   |         |              |     |           |           |  |  |  |   |   |                |     |   |                |                |                           | KG                    |   |                       |           |
|                 | 222.2095.01                | Sync Alpha2 <alpha1< td=""><td></td><td>AM</td><td></td><td></td><td></td><td></td><td></td><td></td><td></td><td></td><td></td><td></td><td></td><td></td><td></td><td></td><td></td><td></td><td></td><td></td><td></td><td></td><td></td><td></td><td></td><td></td><td>KG</td><td></td><td></td><td></td></alpha1<> |              | AM        |        |   |   |               |  |      |     |   |         |              |     |           |           |  |  |  |   |   |                |     |   |                |                |                           | KG                    |   |                       |           |
|                 | 222.2335.01                | SyncDRF U1 123                                                                                                    |              | AM        |        |   |   |               |  |      |     |   |         |              |     |           |           |  |  |  |   |   |                |     |   |                |                | KG                        |                       |   |                       |           |
|                 | 222.2336.01                | SyncDRF U1 132                                                                                                    |              | AM        |        |   |   |               |  |      |     |   |         |              |     |           |           |  |  |  |   |   |                |     |   |                |                | KG                        |                       |   |                       |           |
|                 | 222.2337.01                | SyncDRF U2 123                                                                                                    |              | AM        |        |   |   |               |  |      |     |   |         |              |     |           |           |  |  |  |   |   |                |     |   |                |                | KG                        |                       |   |                       |           |
|                 | 222.2338.01                | SyncDRF U2 132                                                                                                    |              | AM        |        |   |   |               |  |      |     |   |         |              |     |           |           |  |  |  |   |   |                |     |   |                |                | KG                        |                       |   |                       |           |
|                 | 222.2340.01                | >IBS Probesync.                                                                                                    |              | EM        |        |   |   |               |  |      |     |   |         |              |     |           |           |  |  |  |   |   |                |     |   |                |                | $KG$ KG                   |                       |   |                       |           |
|                 | 222.2341.01<br>25065       | IBS Sync EIN 1                                                                                                    |              | AM<br>AM  |        |   |   |               |  |      |     |   |         |              |     |           |           |  |  |  |   |   |                |     |   |                |                | $KG$ KG                   |                       |   |                       |           |
|                 | 25064                      | Sync EIN 1-Mel                                                                                                    |              | AM        |        |   |   |               |  |      |     |   | $U$   U |              |     |           |           |  |  |  |   |   |                |     |   |                |                |                           |                       |   |                       |           |
|                 | 170.0001.01                | Sync EIN-Mel                                                                                                    |              | <b>EM</b> |        |   |   |               |  |      |     |   |         |              |     |           |           |  |  |  |   |   |                |     |   |                |                | KG                        |                       |   |                       |           |
|                 | 170.2008.01                | >Sy1 wirks<br>>Sy1 block                                                                                                    |              | <b>EM</b> |        |   | H |               |  |      |     |   |         |              |     |           |           |  |  |  |   |   |                |     |   |                |                |                           |                       |   |                       |           |
|                 | 170.2007.01                | Sy1 Steu                                                                                                    |              | EM        |        |   |   |               |  |      |     |   |         |              |     |           |           |  |  |  |   |   |                |     |   |                |                |                           | KG                    |   |                       |           |
|                 | 170.2300.01                | Sync EIN-Frei 1                                                                                                    |              | AM        |        |   |   |               |  |      |     |   |         |              |     |           |           |  |  |  |   |   |                |     |   |                |                |                           | KG                    |   |                       |           |
|                 | 170.2311.01                | Sy1 wirks                                                                                                    |              | AM        |        |   |   |               |  |      |     |   |         |              |     |           |           |  |  |  |   |   |                |     |   |                |                | KG                        |                       |   |                       |           |
|                 |                            |                                                                                                    |              |           |        |   |   |               |  |      |     |   |         |              | U   |           |           |  |  |  |   |   |                | U   |   |                |                |                           |                       |   |                       |           |
| SYNC Funktion 1 | 170.0050.01<br>170.2022.01 | Sy1 Stor.<br>Sv1 läuft                                                                                                    |              | AM<br>AM  |        |   |   |               |  |      |     |   |         | $\mathbf{U}$ |     |           |           |  |  |  |   |   | $\overline{u}$ |     |   |                |                |                           | KG<br>KG              |   |                       |           |
|                 | 170.0051.01                | Sy1 block                                                                                                    |              | AM        |        |   |   |               |  |      |     |   |         |              |     |           |           |  |  |  |   |   |                |     |   |                |                | KG KG                     |                       |   |                       |           |
|                 | 170.2101.01                | Sy1 aus                                                                                                    |              | AM        |        |   |   |               |  |      |     |   |         |              |     |           |           |  |  |  |   |   |                |     |   |                |                | KG                        |                       |   |                       |           |
|                 | 170.2312.01                | Sy1 ein                                                                                                    |              | AM        |        |   |   |               |  |      |     |   |         |              |     |           |           |  |  |  |   |   |                |     |   |                |                | KG                        |                       |   |                       |           |
|                 | 170.2025.01                | Sync Abl. TUEW                                                                                                    |              | AM        |        |   |   |               |  |      |     |   |         |              |     |           |           |  |  |  |   |   |                |     |   |                |                |                           | KG                    |   |                       |           |
|                 |                            |                                                                                                    |              |           |        |   |   |               |  |      |     |   |         |              |     |           |           |  |  |  |   |   |                |     |   |                |                |                           |                       |   |                       |           |

<span id="page-32-1"></span>*Abbildung 28 : Rangierung SYNC Allgemein und SYNC Funktion 1*

*Quelle :* [3]

Ein-/Ausgänge werden in der Rangierungsmatrix von Digsi eingestellt. Um in diese Einstellung zu gelangen wird folgender Pfad genutzt: *Parameter -> Doppelklick Rangierung*.

Wurde dieser Pfad ausgewählt erscheint die Matrix-Übersicht [\(Abbildung 27\)](#page-32-0). In dieser Übersicht ist auf einem Blick zu erkennen in welcher Funktion (ganz links) Quellen oder Ziele verwendet werden. Diese werden durch ein Sternchen (\*) markiert dargestellt. Durch einen Doppelklick mit der linken Maustaste auf eine Funktion öffnet sich der Reiter und die einzelnen Funktionen werden dargestellt [\(Abbildung 28\)](#page-32-1). In der ausgeklappten Funktion von "SYNC Allgemein" ist zu sehen, wie bei der Quelle der binären Eingänge (BE) der erste Eingang zum Sync Start und der zweite Eingang zum Sync Stopp genutzt wird. Das "H" bedeutet in diesem Fall, dass ein aktives Spannungssignal anliegen muss. Bei den binären Ausgängen (BA) können die spannungsfreien Relaiskontakte geschaltet werden. Das gesetzte "U" bedeutet, dass ein Impuls an die Ausgänge ausgegeben wird. Das Signal wird gehalten, wenn stattdessen ein "G" eingesetzt wird. Dieselben Bezeichnungen "U" und "G" gelten auch für die LED Ansteuerung. Fehlerfälle sollten bei der LED Ansteuerung mit "G" gesetzt werden, damit eine spätere Kontrolle auf einen Blick am Gerät möglich ist. Somit muss ein aufgetretener Fehler, auch nach dessen Behebung, durch Betätigen der "LED"-Taste quittiert werden.

## <span id="page-33-0"></span>5.5 Betriebsstörmeldungen

## <span id="page-33-1"></span>5.5.1 Generalabfrage

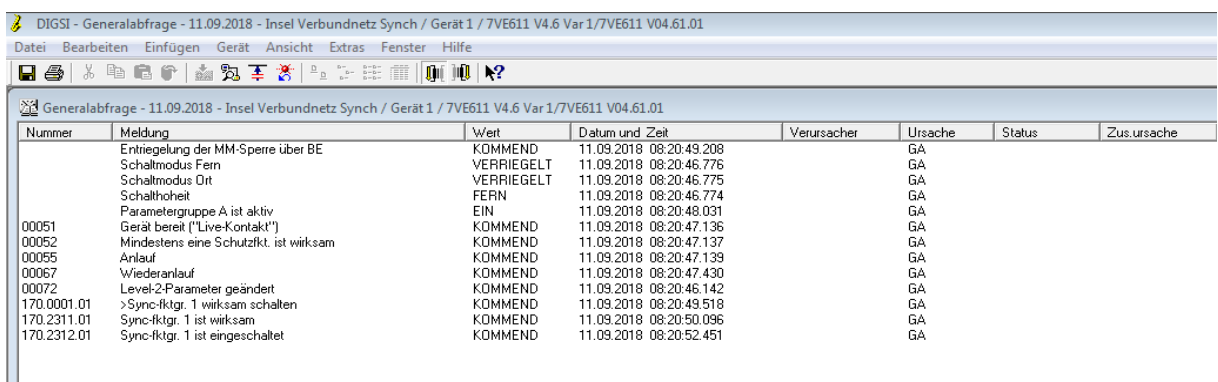

<span id="page-33-2"></span>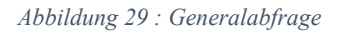

*Quelle :* [3]

Bei jedem Neustart der Siprotec 7VE61 wird die Generalabfrage neu angelegt [\(Abbildung 29\)](#page-33-2). Der folgende Pfad kann nur im Onlinebetrieb genutzt werden:

## *Meldungen -> Generalabfrage -> Doppelklick auf den jeweiligen Zeitstempel*.

In der generierten Generalabfrage ist der Status der Siprotec 7VE61 auf einem Blick erkennbar. Zu diesen Punkten gehört, welche Funktionsgruppe eingeschaltet ist und ob Schutzfunktion aktiv sind.

## <span id="page-34-0"></span>4.5.2 Betriebsmeldungen

| Æ.<br>DIGSI - Betriebsmeldungen - 11.09.2018 - Insel Verbundnetz Synch / Gerät 1 / 7VE611 V4.6 Var 1/7VE611 V04.61.01 |                                                                                                    |                |                         |                 |            |  |  |  |  |
|----------------------------------------------------------------------------------------------------|----------------------------------------------------------------------------------------------------|----------------|-------------------------|-----------------|------------|--|--|--|--|
|                                                                                                    |                                                                                                    |                |                         |                 |            |  |  |  |  |
| Datei<br><b>Bearbeiten</b>                                                                                            | Einfügen Gerät Ansicht Extras Fenster<br>Hilfe                                                                  |                |                         |                 |            |  |  |  |  |
| $\blacksquare$ $\blacksquare$                                                                                         | 3 电电炉 金鬼王善 三三三三四 加收                                                                                             |                |                         |                 |            |  |  |  |  |
|                                                                                                    | 10.16.101 / Etriebsmeldungen - 11.09.2018 - Insel Verbundnetz Synch / Gerät 1 / 7VE611 V4.6 Var 1/7VE611 V04.61 |                |                         |                 |            |  |  |  |  |
| Nummer                                                                                                    | Meldung                                                                                                    | Wert           | Datum und Zeit          | Verursacher     | Ursache    |  |  |  |  |
| 00055                                                                                                    | Anlauf                                                                                                    | <b>KOMMEND</b> | 11.09.2018 08:16:28.275 | VQ = Auto Gerät | <b>SPN</b> |  |  |  |  |
| 00067                                                                                                    | Wiederanlauf                                                                                                    | <b>KOMMEND</b> | 11.09.2018 08:16:28.275 | VO = Auto Gerät | <b>SPN</b> |  |  |  |  |
| 170,0001.01                                                                                                    | >Sync-fktgr, 1 wirksam schalten                                                                                 | <b>KOMMEND</b> | 11.09.2018 08:16:28.294 |                 | <b>SPN</b> |  |  |  |  |
| 00051                                                                                                    | Gerät bereit ("Live-Kontakt")                                                                                   | KOMMEND.       | 11.09.2018 08:16:28.314 | VQ = Auto Gerät | SPN        |  |  |  |  |
| 170 2312 01                                                                                                    | Sync-fktgr. 1 ist eingeschaltet                                                                                 | KOMMEND.       | 11.09.2018 08:16:28 423 | VQ = Auto Gerät | <b>SPN</b> |  |  |  |  |
| 00052                                                                                                    | Mindestens eine Schutzfkt, ist wirksam-                                                                         | GEHEND.        | 11.09.2018 08:16:28.423 | VQ = Auto Gerät | <b>SPN</b> |  |  |  |  |
| 170.2311.01                                                                                                    | Sync-fktar, 1 ist wirksam                                                                                       | <b>KOMMEND</b> | 11.09.2018.08:16:28.423 | VQ = Auto Gerät | <b>SPN</b> |  |  |  |  |
| 00052                                                                                                    | Mindestens eine Schutzfkt, ist wirksam                                                                          | KOMMEND        | 11.09.2018 08:16:28.423 | VQ = Auto Gerät | <b>SPN</b> |  |  |  |  |
| 00068                                                                                                    | Störung Uhr                                                                                                    | <b>GEHEND</b>  | 11.09.2018 08:16:31.000 | VO = Auto Gerät | <b>SPN</b> |  |  |  |  |
|                                                                                                    |                                                                                                    |                |                         |                 |            |  |  |  |  |

<span id="page-34-2"></span>*Abbildung 30 : Betriebsmeldungen*

*Quelle :* [3]

In den generierten Betriebsmeldungen [\(Abbildung 30\)](#page-34-2) ist der Status der Siprotec abzulesen. Der Pfad lautet *Messwerte -> Betriebsmeldung -> Doppelklick auf den jeweiligen Zeitstempel*. In diesem Fenster werden Fehlermeldungen angezeigt, diese können z.B. lauten:

- Sync.fkt: Fehler Drehfeld U1 (Falsch anliegendes Drehfeld an U1. Die Phasen müssen getauscht werden.)
- Netzstörung (Erklärung siehe Kapitel [4.5.3 Störfallmeldung.](#page-34-1))

## <span id="page-34-1"></span>4.5.3 Störfallmeldungen

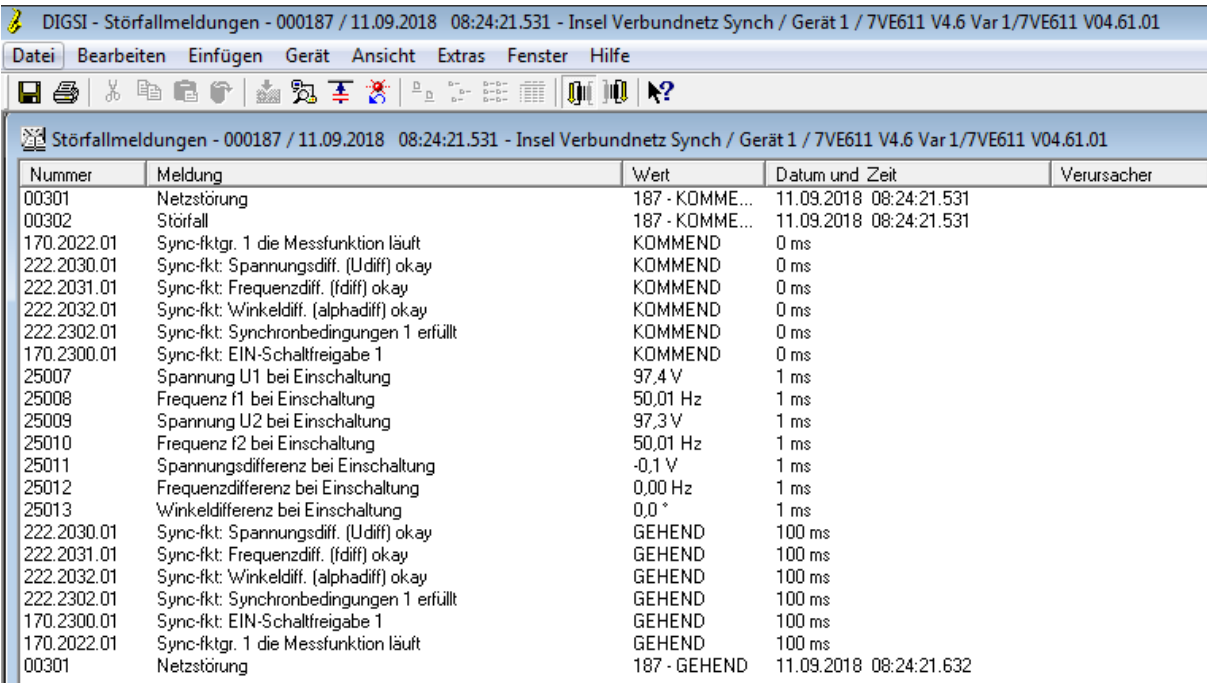

<span id="page-34-3"></span>*Abbildung 31 : Störfallmeldungen*

*Quelle :* [3]

Eine Störfallmeldung [\(Abbildung 31\)](#page-34-3) ist wie folgt aufgebaut. Zuerst wird der Befehl "Netzstörung" von der Siprotec 7VE61 bei jedem Synchronisationsversuch erzeugt. Dies dient dazu, dass der Störschreiber mit der Aufzeichnung beginnt. Die Daten können nach dem Versuch der Synchronisation im Zeichenprogramm Sigra (siehe Kapite[l 5.7\)](#page-39-0) dargestellt werden. Diese Netzstörung hat, ebenso wie der Störfall den Wert "Kommend". Danach prüft die Siprotec, welche Funktionsgruppe aktiviert ist. In [Abbildung 31](#page-34-3) ist die Funktionsgruppe 1 ausgewählt. Als nächstes werden die Differenzmesswerte abgearbeitet, ob diese im Toleranzbereich liegen. Befinden sich die Werte im Toleranzbereich wird für jede Messung die Meldung "okay" gesendet. Sind alle Differenzwerte in Ordnung wird die Synchronisation freigegeben. Die anliegenden Spannungen, Frequenzen und Winkeldifferenzen werden durchgehend aufgezeichnet. Zuletzt wird die Netzstörung mit einem "Gehend"-Signal beendet um den mitlaufenden Störschreiber abzuschalten.

## <span id="page-35-0"></span>5.6 Messwerte

## <span id="page-35-1"></span>5.6.1 Synchronisierungsmesswerte Primär-Seite

|                            |                   |                                                                        |                        |  |               |         |                | DIGSI - Synchronisierungsmesswerte 1, primär - 11.09.2018 - Insel Verbundnetz Synch / |  |
|----------------------------|-------------------|------------------------------------------------------------------------|------------------------|--|---------------|---------|----------------|---------------------------------------------------------------------------------------|--|
| Datei                      | <b>Bearbeiten</b> |                                                                        | Einfügen Gerät Ansicht |  | <b>Extras</b> | Fenster | Hilfe          |                                                                                       |  |
|                            |                   | BA B B C ↑ A Z F X + D D B T   D D P R                                 |                        |  |               |         |                |                                                                                       |  |
|                            |                   | Insel Verbundnetz Synch / Gerät 1 / 7VE611 V4.6 Var 1/7VE611 V04.61.01 |                        |  |               |         |                |                                                                                       |  |
| □ ■ Online                 |                   |                                                                        |                        |  |               |         | Datum und Zeit |                                                                                       |  |
|                            |                   | <b>heiles Parameter</b>                                                |                        |  |               |         |                | SP 11.09.2018 10:20:49.974                                                            |  |
|                            |                   | $\blacksquare$ Steuerung                                               |                        |  |               |         |                |                                                                                       |  |
|                            |                   | <b>்_இ Meldungen</b>                                                   |                        |  |               |         |                |                                                                                       |  |
|                            |                   |                                                                        |                        |  |               |         |                |                                                                                       |  |
|                            | $-5$              | Störfallmeldungen                                                      |                        |  |               |         |                |                                                                                       |  |
|                            |                   | ng Generalabfrage                                                      |                        |  |               |         |                |                                                                                       |  |
|                            |                   | <u>ad</u> Spontane Meldungen                                           |                        |  |               |         |                |                                                                                       |  |
|                            |                   | <b>El-2009</b> Statistik                                               |                        |  |               |         |                |                                                                                       |  |
|                            |                   | <b>E-M</b> Messwerte                                                   |                        |  |               |         |                |                                                                                       |  |
|                            |                   | <b>A</b> <sup>N</sup> Primär                                           |                        |  |               |         |                |                                                                                       |  |
|                            |                   | ⊟-ि Synchronisierungsmesswerte primär                                  |                        |  |               |         |                |                                                                                       |  |
|                            |                   | ं अारी Synchronisierungsmesswerte 1, pi                                |                        |  |               |         |                |                                                                                       |  |
|                            |                   |                                                                        |                        |  |               |         |                | Synchronisierungsmesswerte 1, primär - 11.09.2018 - Insel Verbundnetz Synch / Gerät   |  |
| Nummer                     |                   | Messwert                                                               |                        |  |               |         |                | Wert                                                                                  |  |
| 170.2050.01                |                   | U1                                                                     |                        |  |               |         |                | 385 V                                                                                 |  |
| 170.2051.01                |                   | f1                                                                     |                        |  |               |         |                | 49,99 Hz                                                                              |  |
| 170.2052.01                |                   | U <sub>2</sub>                                                         |                        |  |               |         |                | 385 V                                                                                 |  |
| 170.2053.01                |                   | f2                                                                     |                        |  |               |         |                | 49.99 Hz                                                                              |  |
| 170.2054.01                |                   | dU<br>df                                                               |                        |  |               |         |                | $-0V$                                                                                 |  |
| 170.2055.01<br>170.2056.01 |                   | dalpha                                                                 |                        |  |               |         |                | $0.00$ Hz<br>$0,0$ $\degree$                                                          |  |
|                            |                   |                                                                        |                        |  |               |         |                |                                                                                       |  |
|                            |                   |                                                                        |                        |  |               |         |                |                                                                                       |  |

<span id="page-35-2"></span>*Abbildung 32 : Synchronisierungsmesswerte Primär-Seite*

*Quelle :* [3]

Bei den primären Messwerten wird die Spannung vor dem Spannungsteiler angegeben. Dies geschieht über eine Umrechnung durch die Anlagendaten (siehe Kapitel [5.3.3.](#page-30-0)). Um diese Werte anzuzeigen muss folgender Pfad genutzt werden: *Messwerte -> Primär -> Synchronisierungsmesswerte primär> Synchronisierungsmesswerte 1, primär -> Doppelklick auf den jeweiligen Zeitstempel.*

### <span id="page-36-0"></span>5.6.2 Betriebsmesswerte Sekundär-Seite

|                                   | DIGSI - Betriebsmesswerte sekundär - 11.09.2018 - Insel Verbundnetz Synch / Gerät 1 / 7     |                                        |
|-----------------------------------|---------------------------------------------------------------------------------------------|----------------------------------------|
| <b>Datei</b><br><b>Bearbeiten</b> | Gerät Ansicht Extras<br>Einfügen                                                            | Fenster<br>Hilfe                       |
| H @ 1                             | 3. 脑扁伞 幽鬼草赏 生存挂面                                                                            | $\mathbb{H} \mathbb{H}$ $\mathbb{R}$   |
|                                   | Insel Verbundnetz Synch / Gerät 1 / 7VE611 V4.6 Var 1/7VE611 V04.61.01                      |                                        |
| □ <b>B</b> Online                 |                                                                                             | Datum und Zeit                         |
| 白 图 Parameter                     |                                                                                             | J <sup>8</sup> 11.09.2018 10:50:14.777 |
| $\blacksquare$ Steuerung          |                                                                                             |                                        |
| 由…@ Meldungen                     |                                                                                             |                                        |
| <b>E-Messwerte</b>                |                                                                                             |                                        |
| 由 <b>N</b> Primär                 |                                                                                             |                                        |
|                                   | <b>A</b> Sekundär                                                                           |                                        |
|                                   | √ <sup>22</sup> Betriebsmesswerte sekundär                                                  |                                        |
|                                   |                                                                                             |                                        |
|                                   | Betriebsmesswerte sekundär - 11.09.2018 - Insel Verbundnetz Synch / Gerät 1 / 7VE611 لَيْنْ |                                        |
| Nummer                            | Messwert                                                                                    | Wert                                   |
| 05594                             | Messwert Ua                                                                                 | 95,8 V                                 |
| 05595                             | Messwert Ub                                                                                 | 96,1 V                                 |
| 05596                             | Messwert Uc                                                                                 | 104,3 V                                |
| 05597                             | <b>Messwert Ud</b>                                                                          | 95,7 V                                 |
| 05598                             | <b>Messwert Ue</b>                                                                          | 96,1 V                                 |
| 05599                             | Messwert Uf                                                                                 | 104,4 V                                |
| 25001                             | Messwert fa (Frequenz)                                                                      | 49,99 Hz                               |
| 25002                             | Messwert fb (Frequenz)                                                                      | 49,99 Hz                               |
| 25003                             | Messwert fc (Frequenz)                                                                      | 49,99 Hz                               |
| 25004                             | Messwert fd (Frequenz)                                                                      | 49,99 Hz                               |
| 25005                             | Messwert fe (Frequenz)                                                                      | 49,99 Hz                               |
| 25006                             | Messwert ff (Frequenz)                                                                      | 49,99 Hz                               |
|                                   |                                                                                             |                                        |

<span id="page-36-1"></span>*Abbildung 33 : Betriebsmesswerte Sekundär-Seite*

*Quelle :* [3]

Im Fenster "Betriebsmesswerten sekundär" [\(Abbildung 33\)](#page-36-1) ist es möglich die Messwerte der Messspulen abzulesen. Diese Messwerte werden alle 5 Sekunden aktualisiert. Zum Fenster der Betriebsmesswerte wird folgender Pfad genutzt: *Messwerte -> Sekundär -> Betriebsmesswerte sekundär -> Doppelklick auf den jeweiligen Zeitstempel.*

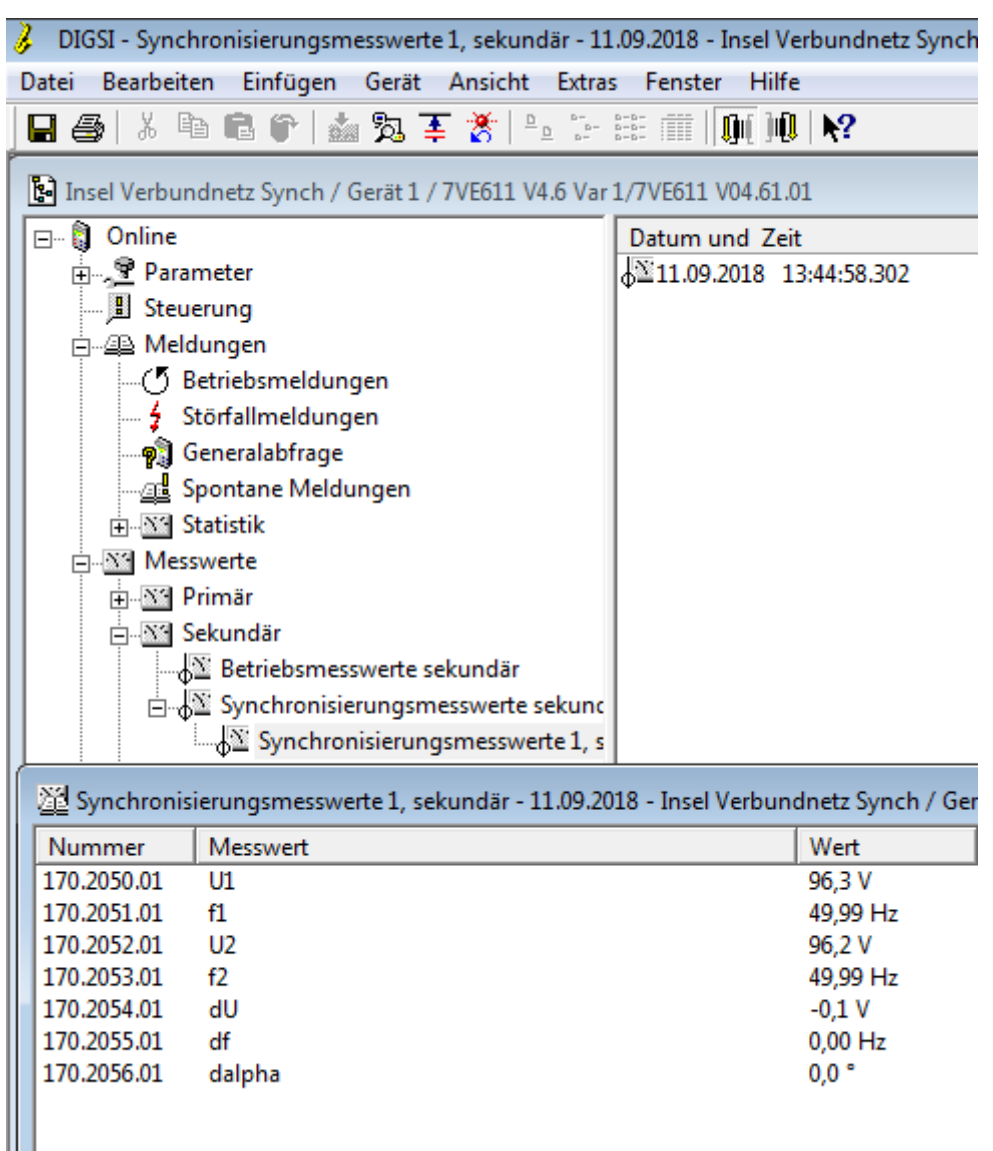

<span id="page-37-0"></span>5.6.3 Synchronisierungsmesswerte Sekundär-Seite

<span id="page-37-1"></span>*Abbildung 34 : Synchronisierungsmesswerte 1, Sekundär-Seite*

#### *Quelle :* [3]

Die angezeigte Spannung auf dem Display der Siprotec 7VE61 ist beim Programm Digsi V 4.92 im Fenster Synchronisierungsmesswerte 1, sekundär zu finden [\(Abbildung 34\)](#page-37-1). Zu diesem Fenster führt folgender Pfad: *Messwerte -> Sekundär -> Synchronisierungsmesswerte sekundär -> Synchronisierungsmesswerte 1, sekundär -> Doppelklick auf den jeweiligen Zeitstempel.* Die angezeigten Messwerte entsprechen den Messwerten die für die Synchronisation relevant sind. Die Differenzwerte dU, df und dalpha müssen im vorgegebenen Toleranzbereich liegen für eine erfolgreiche Synchronisation (siehe Kapitel [5.3.4\)](#page-31-0).

|                        |                                                              |                |                            | DIGSI - Min- und Maxwerte - 23.08.2018 11:17:39.127 - Insel Verbundnetz Synch / Gerät 1 / 7VE611 V4.6 Var 1/7VE611 |  |  |  |  |  |  |
|------------------------|--------------------------------------------------------------|----------------|----------------------------|----------------------------------------------------------------------------------------------------|--|--|--|--|--|--|
| Datei                  | Bearbeiten Einfügen Gerät Ansicht Extras Fenster Hilfe       |                |                            |                                                                                                    |  |  |  |  |  |  |
|                        | ■● 太阳■● 蠡沟王炎 4.3×※前  则川♥                                     |                |                            |                                                                                                    |  |  |  |  |  |  |
|                        | Insel Verbundnetz Synch / Gerät 1 / 7VE611 V4.6 Var 1/7VE611 |                |                            |                                                                                                    |  |  |  |  |  |  |
| □ ■ Offline            |                                                              | Datum und Zeit |                            |                                                                                                    |  |  |  |  |  |  |
| 白人 Parameter           |                                                              |                | 354:36.207 13:54:36.207    |                                                                                                    |  |  |  |  |  |  |
| ட்- <u>இ</u> Meldungen |                                                              |                | 33 11.07.2018 14:27:06.229 |                                                                                                    |  |  |  |  |  |  |
| <b>E</b> Messwerte     |                                                              |                | 33 12.07.2018 11:38:00.877 |                                                                                                    |  |  |  |  |  |  |
| 由 <b>Ni</b> Primär     |                                                              |                | 33 14.08.2018 10:48:35.797 |                                                                                                    |  |  |  |  |  |  |
|                        | E Sekundär                                                   |                | 33 22.08.2018 14:43:54.360 |                                                                                                    |  |  |  |  |  |  |
|                        | 由 <b>Niel Prozent</b>                                        |                | 33 23.08.2018 11:17:39.127 |                                                                                                    |  |  |  |  |  |  |
|                        |                                                              |                | 33 24.08.2018 09:35:15.695 |                                                                                                    |  |  |  |  |  |  |
|                        | 白 <b>Min/Max</b>                                             |                |                            |                                                                                                    |  |  |  |  |  |  |
| Min- und Maxwerte      |                                                              |                |                            |                                                                                                    |  |  |  |  |  |  |
|                        |                                                              |                |                            | Min- und Maxwerte - 23.08.2018 11:17:39.127 - Insel Verbundnetz Synch / Gerät 1 / 7VE611 V4.6 Var 1/7VE611 /       |  |  |  |  |  |  |
| Nummer                 | Messwert                                                     |                | Wert                       | Datum und Zeit                                                                                                    |  |  |  |  |  |  |
| 00874                  | Min. der Spannung U1                                         |                | 97,7V                      | 23.08.2018 10:35:24.992                                                                                            |  |  |  |  |  |  |
| 00875                  | Max. der Spannung U1                                         |                | 98,3 V                     | 23.08.2018 10:21:12.267                                                                                            |  |  |  |  |  |  |
| 25016                  | Min. der Frequenz f1                                         |                | 49,96 Hz                   | 23.08.2018 10:34:01.934                                                                                            |  |  |  |  |  |  |
| 25017                  | Max. der Frequenz f1                                         |                | 50,06 Hz                   | 23.08.2018 11:01:15.387                                                                                            |  |  |  |  |  |  |
| 25014                  | Min. der Spannung U2                                         |                | 97,7 V                     | 23.08.2018 10:38:46.829                                                                                            |  |  |  |  |  |  |
| 25015<br>25018         | Max. der Spannung U2                                         |                | 98,3 V<br>49,96 Hz         | 23.08.2018 10:14:41.393<br>23.08.2018 10:33:51.455                                                                 |  |  |  |  |  |  |
| 25019                  | Min. der Frequenz f2<br>Max. der Frequenz f2                 |                | 50,06 Hz                   | 23.08.2018 11:01:15.547                                                                                            |  |  |  |  |  |  |
| 25020                  | Min. der Spannungsdifferenz dU                               |                | 0,0V                       | 23.08.2018 10:07:03.299                                                                                            |  |  |  |  |  |  |
| 25021                  | Max. der Spannungsdifferenz dU                               |                | 0,5V                       | 23.08.2018 10:11:34.277                                                                                            |  |  |  |  |  |  |
| 25022                  | Min. der Frequenzdifferenz df                                |                | $0,00$ Hz                  | 23.08.2018 10:07:03.299                                                                                            |  |  |  |  |  |  |
| 25023                  | Max. der Frequenzdifferenz df                                |                | $0.00$ Hz                  | 23.08.2018 10:07:03.299                                                                                            |  |  |  |  |  |  |
| 25024                  | Min. der Winkeldifferenz dalpha                              |                | $0.0\degree$               | 23.08.2018 10:07:03.299                                                                                            |  |  |  |  |  |  |
| 25025                  | Max. der Winkeldifferenz dalpha                              |                | $0.1$ $^{\circ}$           | 23.08.2018 10:11:34.857                                                                                            |  |  |  |  |  |  |
|                        |                                                              |                |                            |                                                                                                    |  |  |  |  |  |  |

<span id="page-38-0"></span>5.6.4 Minimal- und Maximalwerte bei der Synchronisation

<span id="page-38-1"></span>*Abbildung 35 : Minimal- und Maximalwerte* bei der Synchronisation

#### *Quelle :* [3]

Wie in de[r Abbildung 35](#page-38-1) gezeigt wird, ist in diesem Fenster die Anzeige der Min- und Maxwerte dargestellt. Bei diesen Werten handelt es sich um die Minimalen und Maximalen Werte die im Laufe der Synchronisation aufgetreten sind. Diese Werte werden bei jedem neuen Synchronisationsmessverfahren der Siprotec 7VE61 mit einem neuen Zeitstempel angelegt. Dadurch kann rückwirkend auf Schwankungen während der Synchronisation eingegangen werden. Der Pfad lautet: *Messwerte -> Min- und Maxwerte -> Doppelklick auf den jeweiligen Zeitstempel.*

<span id="page-39-0"></span>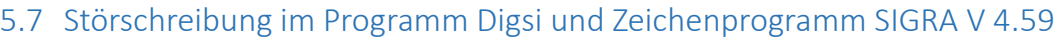

| g,<br>DIGSI - Insel Verbundnetz Synch / Gerät 1 / 7VE611 V4.6 Var 1/7VE611 V04.61.01 |                                       |                   |                         |  |  |  |  |  |  |  |
|--------------------------------------------------------------------------------------|---------------------------------------|-------------------|-------------------------|--|--|--|--|--|--|--|
| <b>Bearbeiten</b><br>Datei                                                           | Einfügen Gerät Ansicht Extras Fenster | Hilfe             |                         |  |  |  |  |  |  |  |
|                                                                                      |                                       |                   |                         |  |  |  |  |  |  |  |
| E-] Insel Verbundnetz Synch / Gerät 1 / 7VE611 V4.6 Var 1/7VE611 V04.61.01           |                                       |                   |                         |  |  |  |  |  |  |  |
| Online<br>8 - B                                                                      | Netzstörungsnummer                    | Störschriebnummer | Datum und Zeit          |  |  |  |  |  |  |  |
| 由 <u>S</u> Parameter                                                                 | $\approx 000191$                      | 000191            | 12.09.2018 09:55:10.231 |  |  |  |  |  |  |  |
| <b>E</b> Steuerung                                                                   | $\approx 000190$                      | 000190            | 11.09.2018 14:26:26.840 |  |  |  |  |  |  |  |
| 南…@ Meldungen                                                                        | $\approx 1000189$                     | 000189            | 11.09.2018 09:13:35.746 |  |  |  |  |  |  |  |
| 中 <b>Messwerte</b>                                                                   | $\approx 000188$                      | 000188            | 11.09.2018 09:12:48.950 |  |  |  |  |  |  |  |
| <b>E</b> Schriebe                                                                    | $\approx 1000187$                     | 000187            | 11.09.2018 08:24:16.532 |  |  |  |  |  |  |  |
| Störschreibung                                                                       |                                       |                   |                         |  |  |  |  |  |  |  |
| ්ථි Test                                                                             |                                       |                   |                         |  |  |  |  |  |  |  |
|                                                                                      |                                       |                   |                         |  |  |  |  |  |  |  |

<span id="page-39-1"></span>*Abbildung 36 : Störschreibung im Programm Digsi und Zeichenprogramm SIGRA V 4.59*

## *Quelle :* [3]

Das Programm Digsi verfügt über ein externes Zeichenprogramm namens Sigra V 4.59. Damit Sigra V 4.59 eine Aufzeichnung graphisch darstellen kann, wird eine Störschreibung für jede Synchronisation angelegt (siehe Kapitel [4.5.3 Störfallmeldung\)](#page-34-1). Die jeweiligen Störschreibungen können über den Pfad:

*Schriebe -> Störschreibung -> Doppelklick auf den jeweiligen Zeitstempel* geöffnet werden [\(Abbildung 36\)](#page-39-1). Nach Auswahl der entsprechenden Zeitstempel öffnet sich das Programm Sigra V 4.59. Das Zeichen Programm Sigra V 4.59 benötigt eins der folgenden Betriebssysteme:

- Microsoft Windows 10 Professional 32- and 64-bit
- Microsoft Windows 10 Enterprise 32- and 64-bit
- Microsoft Windows 8.1 Enterprise 32- und 64-Bit
- Microsoft Windows 7 Ultimate/Enterprise und Professional 32- und 64-Bit mit Service Pack 1
- Microsoft Windows Server 2008 R2 64-Bit, verwendet als Arbeitsplatzrechner
- VMware-Unterstützung für virtuelle Maschinen

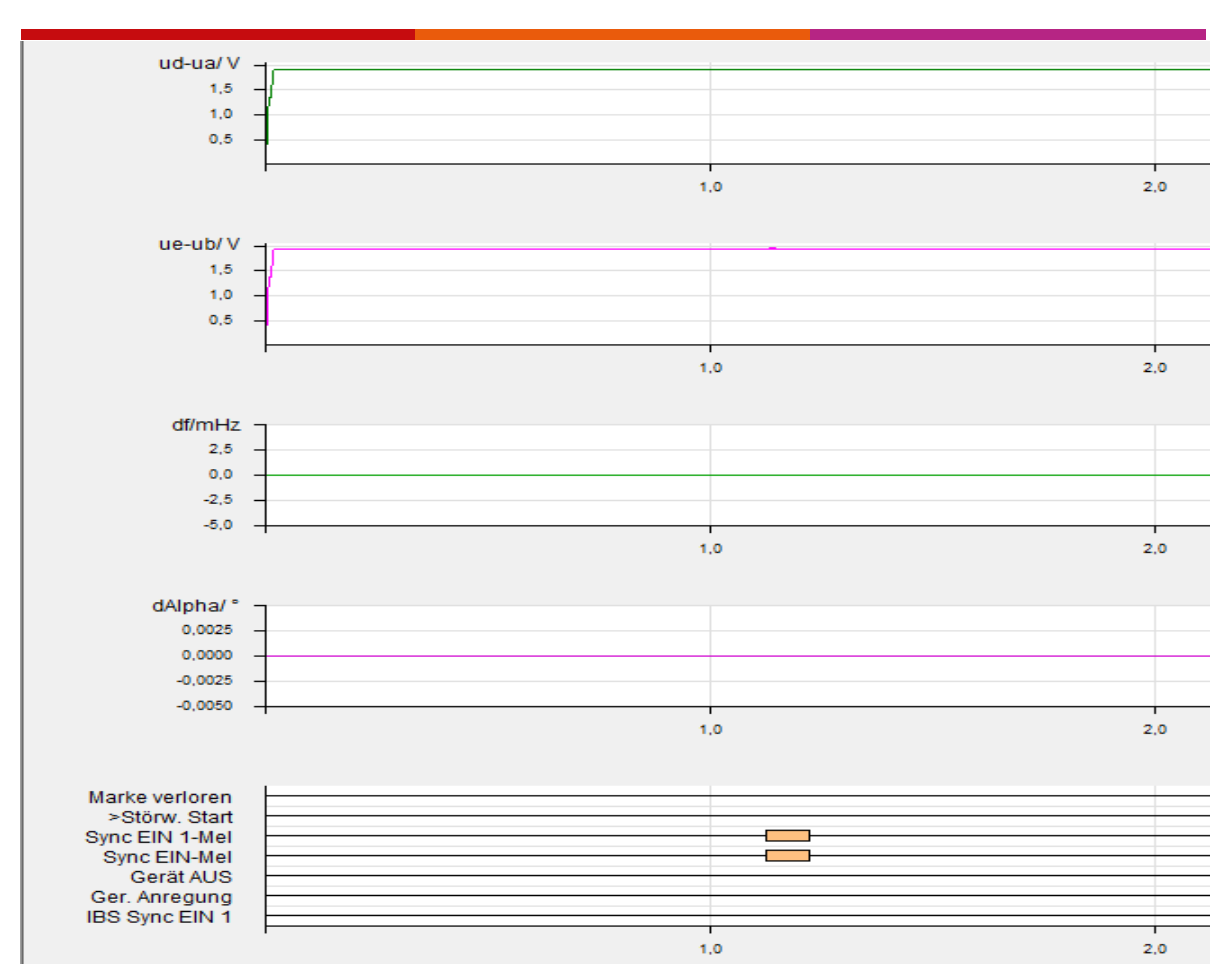

<span id="page-40-1"></span>*Abbildung 37 : Ausschnitt Sigra V 4.59*

#### *Quelle :* [4]

Im Ausschnitt des Programmes Sigra V 4.59 [\(Abbildung 37\)](#page-40-1) sind die Differenzwerte der Spannungen, Frequenzen und Phasenwinkel zu sehen. Die untere Auflistung zeigt, wann der EIN-Befehl zur Synchronisation erfolgte. In Sigra V 4.59 sind andere Darstellung möglich, wie z.B. ein Zeigerbild aller Spannungen. Die Anzeige kann tabellarisch über *Ansicht -> Tabelle*  angezeigt werden. In dieser Tabellenanzeige sind die zweite, dritte und fünfte Oberschwingung zusätzlich aufgeführt.

## <span id="page-40-0"></span>5.8 Ausgabe von Messwerten der Siprotec 7VE61

Die Siprotec 7VE61 bietet keine Funktion um die Messwerte, die während der Synchronisation aufgezeichnet werden, extern (z.B. Excel) auszugeben. Es gibt zwei Möglichkeiten die Messwerte während der Synchronisation anzeigen zu lassen. Erstens im Display der Siprotec 7VE61 oder zweitens durch einen Computer der mit der seriellen Schnittstelle an der Front des Geräts verbunden ist und auf diesem die Software Digsi V 4.92 installiert ist.

## <span id="page-41-0"></span>6 Praxisversuch

## <span id="page-41-1"></span>6.1 Praxisversuch Aufbau und Beschreibung

In diesem Praxisversuch wird ein Synchrongenerator der Firma Siemens vom Typ 1FA3 144 mit Hilfe der Siprotec 7VE61 an das Verbundnetz zugeschaltet. Der Synchrongenerator wird durch eine Gleichstrommaschine angetrieben und diese wiederrum von einem Gleichstromgenerator. Dieser Gleichstromgenerator wird von einer Asynchronmaschine angetrieben. Die Ansteuerung von Spannung und Frequenz geschieht manuell, dadurch ist ein flexibles Einstellen der Werte im Inselbetrieb gegeben. Die Frequenz kann durch ein Stroboskoplicht grob eingestellt werden. Spannungen und Ströme des Synchrongenerators werden über Zeigermessgeräte angezeigt. In den folgenden Abbildungen steht in der Überschrift Asynchronmaschine, weil der Synchrongenerator auf dem Port der Asynchronmaschine angeschlossen war. Die Messoberfläche wurde im Programm LabVIEW vom Herrn Mustu [5] entworfen. Die Verdrahtung zu der Messeinrichtung entstand durch Herrn Haddadi [6].

## <span id="page-41-2"></span>6.2Verbinden eines Synchrongenerator 1FA3 144 mit dem Verbundnetz

Beim Versuch den Synchrongenerator mit dem Verbundnetz zu verbinden, wird erst der Synchrongenerator im Leerlauf betrieben. In diesem Leerlauf wird manuell die Drehzahl verändert um grob die Frequenz an das Stroboskoplicht angepasst. Danach wurde die Spannung an das Spannungslevel des Verbundnetzes, über ablesen der Messgeräte, angepasst. Nach Anpassung der Frequenz und Spannung in den Toleranzbereich der Synchronisation musste auf die gleiche Lage der Phasen gewartet werden. Die nächsten drei Abbildungen zeigen das Zuschalten vom Synchrongenerator mit dem Verbundnetz. Die Verbindung findet ungefähr bei 147 s nach Beginn der Aufzeichnung statt. Im Spannungsverlauf ist zu erkennen, wie die Leerlaufspannung des Synchrongenerators sich an die Spannung des Verbundnetzes anpasst [\(Abbildung 38\)](#page-42-0). In [Abbildung 39](#page-42-1) wird der Frequenzverlauf dargestellt. Ab 125 s sinkt die Frequenz von 49,96 Hz auf 49,9 Hz. Dies liegt an der manuellen Änderung der Synchrongeneratorfrequenz zur Anpassung des Phasenwinkels. Danach steigt die Frequenz von 49,9 Hz auf 50 Hz an. Zu dem Zeitpunkt der Synchronisierung ist bei der Frequenz ein Peak zu erkennen. Dieser Peak ist wahrscheinlich eine Fehlfunktion des verwendeten Messalgorithmus. Die Ströme sind i[n Abbildung 40](#page-42-2) abzulesen. Zu dem Zeitpunkt der Synchronisierung entstehen hohe Einschaltströme beim Ausgleich der zwei Netze.

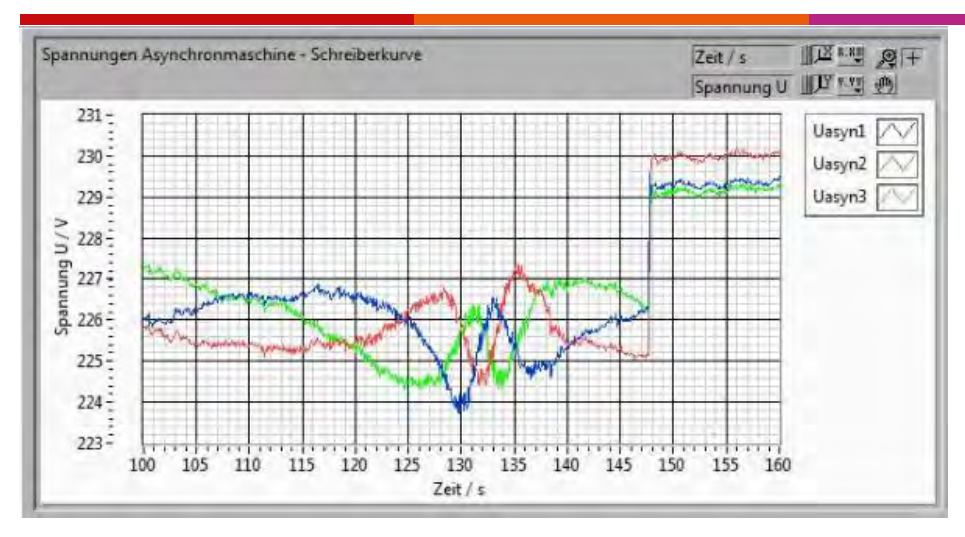

<span id="page-42-0"></span>*Abbildung 38 : Spannungsverlauf beim Zuschalten des Synchrongenerators*

*Quelle : Eigene Darstellung*

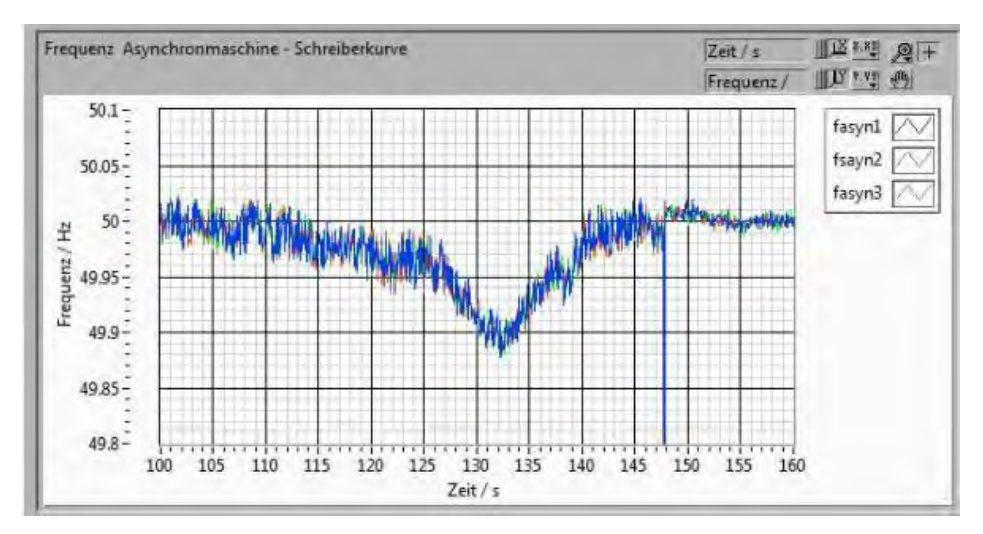

<span id="page-42-1"></span>*Abbildung 39 : Frequenzverlauf beim Zuschalten des Synchrongenerators*

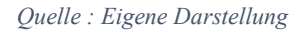

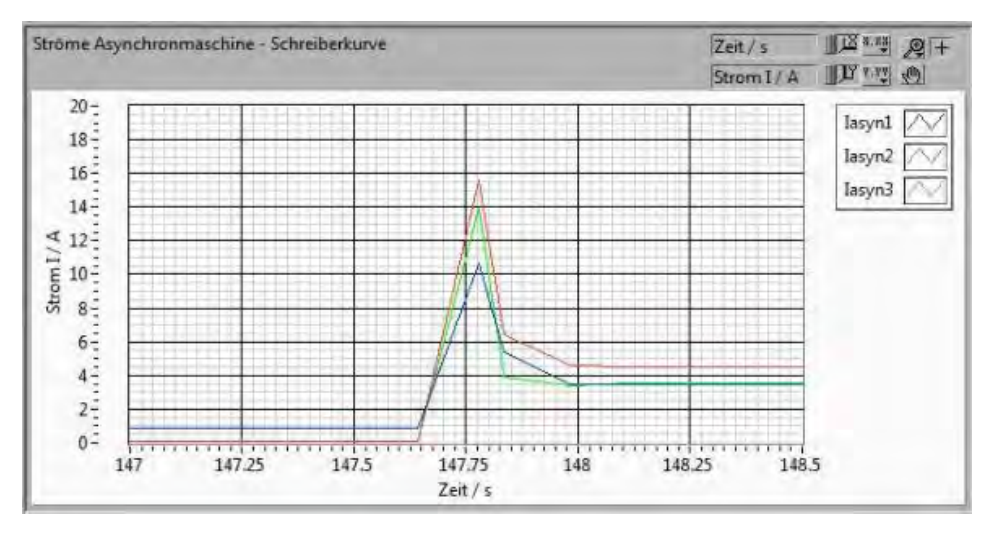

<span id="page-42-2"></span>*Abbildung 40 : Detaillierter Stromverlauf beim Zuschalten des Synchrongenerators*

*Quelle : Eigene Darstellung*

## <span id="page-43-0"></span>6.3 Trennung eines Synchrongenerators 1FA3 144 vom Verbundnetz

Um den Synchrongenerator 1FA3 144 von der Firma Siemens wieder im Leerlauf zu betreiben, muss dieser vom Verbundnetz getrennt werden. Diese Trennung geschieht durch betätigen des roten Knopfes an der Frontplatte des Gehäuses in dem die Siprotec 7VE61 eingebaut ist. Durch das betätigen dieses Knopfes wird die Selbsthaltung vom Schütz K2-45A00-40 getrennt. Die Spule vom Schütz K2-45A00-40 fällt ab und der Synchrongenerator wird vom Verbundnetz getrennt. Der Synchrongenerator befindet sich anschließend im Leerlauf. In [Abbildung 41](#page-44-0) ist der Spannungsverlauf zu sehen der bei dieser Trennung stattfindet. Bei 5 s wird der Synchrongenerator vom Verbundnetz getrennt. Dies führt zum sinken der Leiterspannungen vom Niveau des Verbundnetzes zur selbst erzeugten Leerlaufspannung. In [Abbildung 42](#page-44-1) wird der Frequenzverlauf angezeigt diese liegt vor dem Trennen bei 5 s nahe 50 Hz. Danach steigt die Frequenz an und wird wieder von dem Synchrongenerator bestimmt. Die Wellenbewegung, die nach der Trennung zu sehen ist, entsteht durch die parallel angeschlossene Dunkelschaltung. Vor der Trennung sind die Ströme höher, da der Synchrongenerator Leistung ins Verbundnetz abgibt [\(Abbildung 43\)](#page-44-2). Nach der Trennung sind die Ströme hingegen kleiner, da der Synchrongenerator sich im Leerlauf befindet. und nur noch die Leuchtmittel der Dunkelschaltung versorgt.

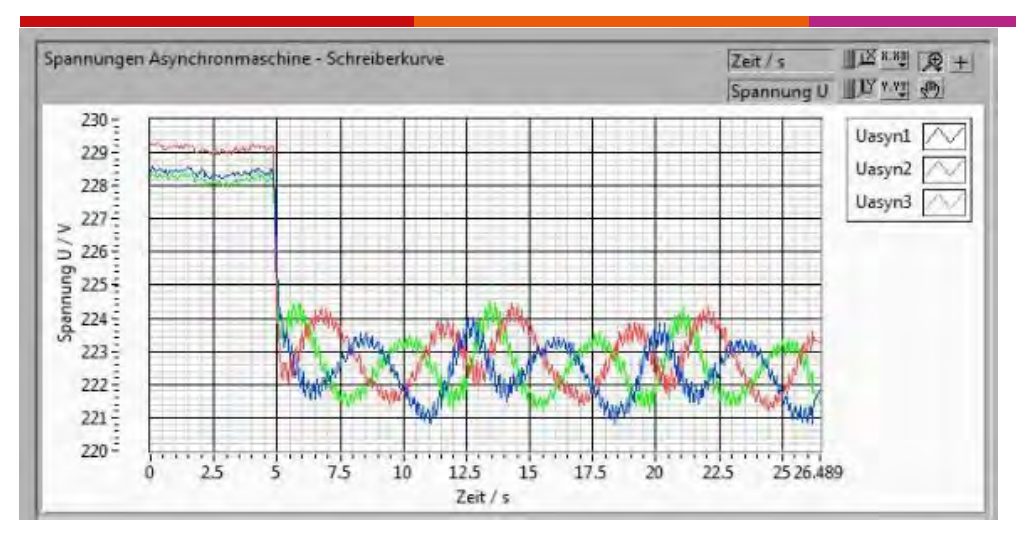

<span id="page-44-0"></span>*Abbildung 41 : Spannungsverlauf beim Trennen des Synchrongenerators*

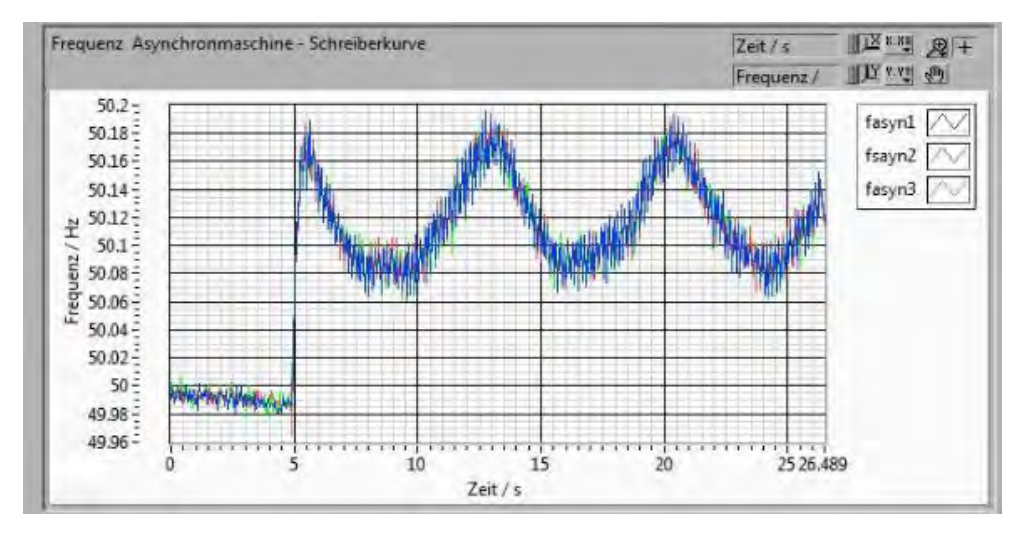

*Quelle : Eigene Darstellung*

<span id="page-44-1"></span>*Abbildung 42 : Frequenzverlauf beim Trennen des Synchrongenerators*

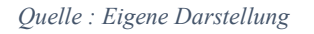

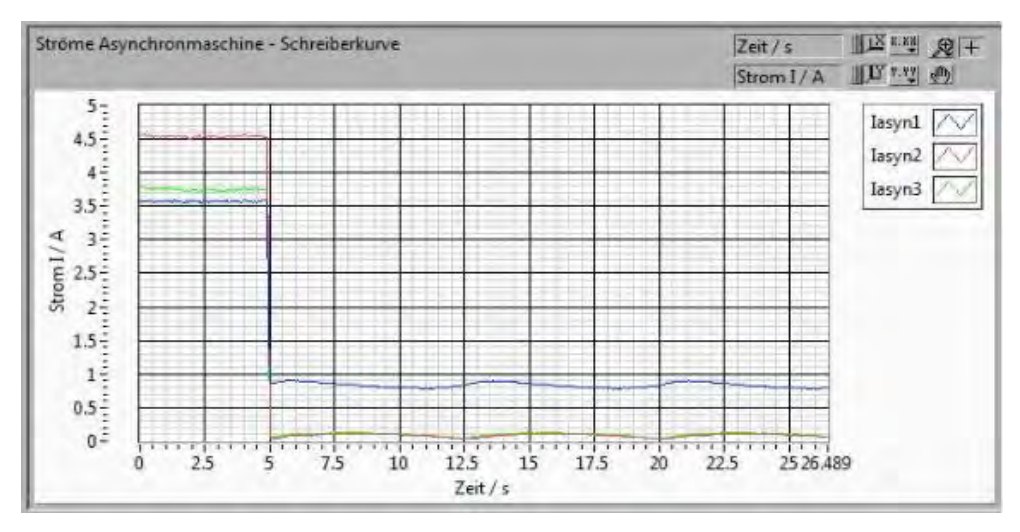

<span id="page-44-2"></span>*Abbildung 43 : Stromverlauf beim Trennen des Synchrongenerators*

*Quelle : Eigene Darstellung*

## <span id="page-45-0"></span>7 Zusammenfassung des Projektes

Die Aufgabe dieses Projektes war die Herstellung eines kompakten Gehäuses für die Siprotec 7VE61, in dem alle Bauteile untergebracht werden können sowie die erfolgreiche Synchronisation eines Synchrongenerator 1FA3 144 mit dem Verbundnetz. Zusätzlich sollten zwei Montagemöglichkeiten für ein Schienensystem vorne über eine Metallplatte und hinten über eine Holzplatte realisiert werden. Des Weiteren wurden passende Hardwareteile zur Durchführung zur Synchronisierung bestellt. Diese Bauteile wurden in das Gehäuse eingebaut und mit der Siprotec 7VE61 verbunden. Zum Anschluss der Messspulen wurde ein Spannungsteiler entworfen, bestückt und angeschlossen. Die Siprotec 7VE61 wurde mit dem Programm Digsi V 4.92 auf die Aufgabe der Synchronisation durch die serielle Schnittstelle RS 232 an der Front mit einem Computer programmiert. Im anschließenden Praxisversuch wurde die Siprotec 7VE61 auf ihre Anforderungen des Synchronisierten zuschalten getestet und hat diesen Test bestanden.

## <span id="page-45-1"></span>8. Zukunftsaussicht

Die Siprotec 7VE61 kann mehr als nur im entsprechenden Bereich der Parameter den Synchrongenerator zuschalten. Sie kann auch am Synchrongeneratoren selbständig die Spannung und Frequenz regeln. Dies wurde in diesem Praxisversuch nicht beachtet, da Vorführ- und Lerneffekten die manuelle Veränderung bevorzugt werden. Diese Regelung müsste durch einen Computer mit dem Programm Digsi V 4.92 noch zusätzlich, nach Verbindung über die serielle Schnittstelle RS 232, programmiert werden. Des Weiteren müssen die entsprechenden Binärausgänge mit dem Synchrongenerator verbunden werden. Möglicherweise müssen auch Belüftungsschlitze in die Gehäuserückwand hinzugefügt werden, falls eine zu starke Hitzeentwicklung im Gehäuse entsteht. Die Hitzeentwicklung könnte durch einen Langzeittest beobachtet werden.

# <span id="page-46-0"></span>Abbildungsverzeichnis

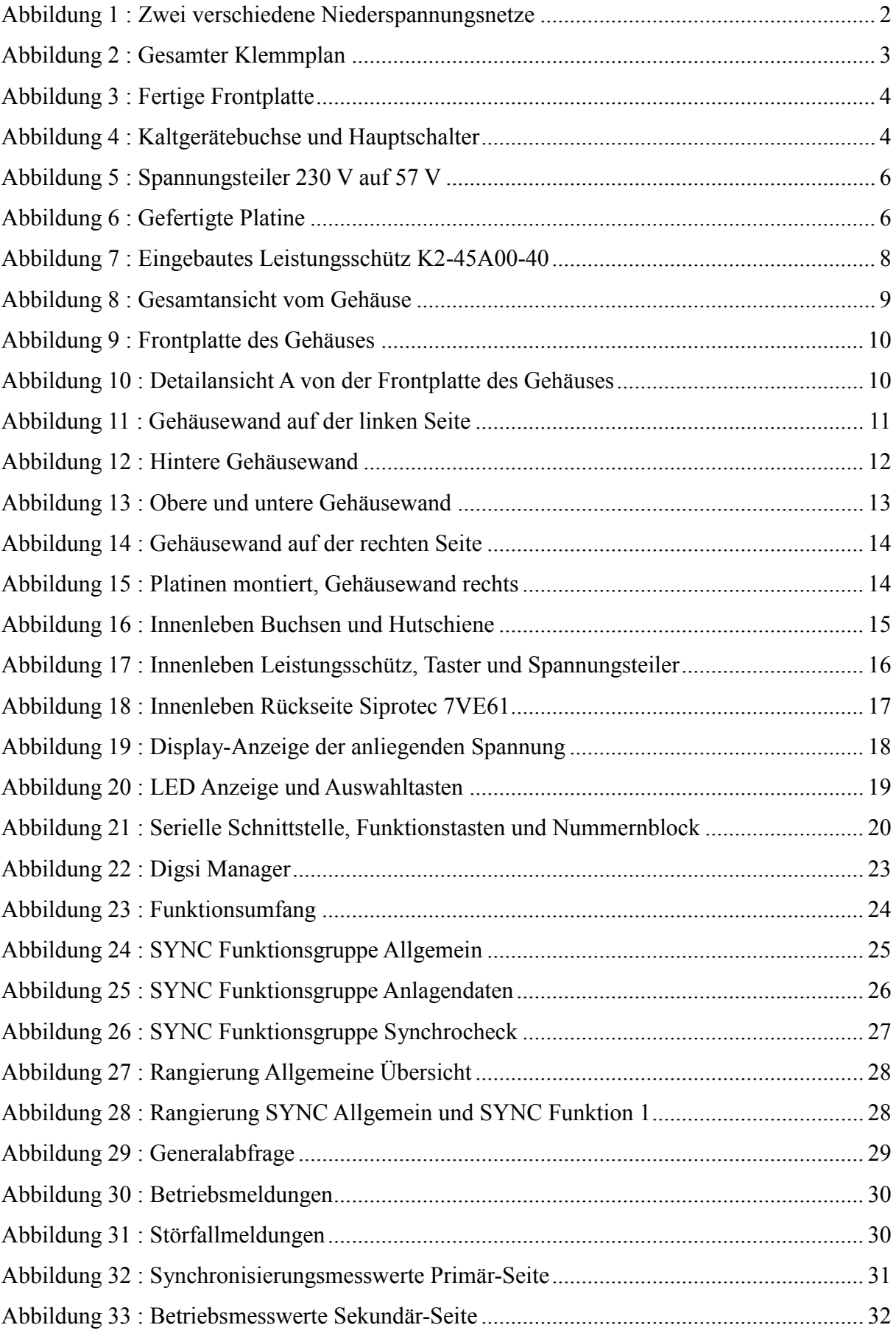

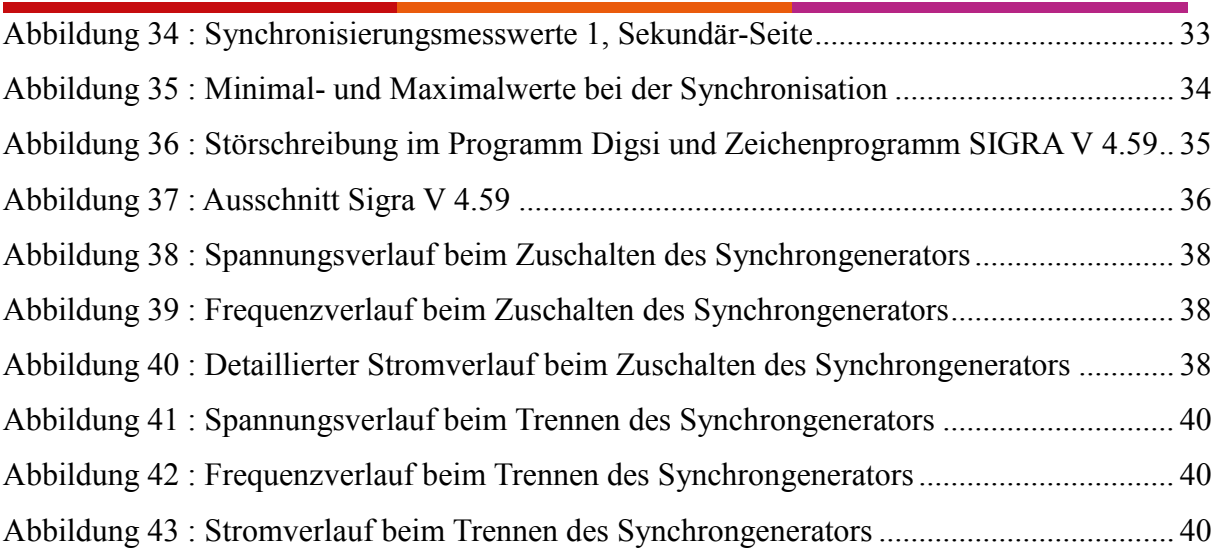

## <span id="page-47-0"></span>Formelverzeichnis

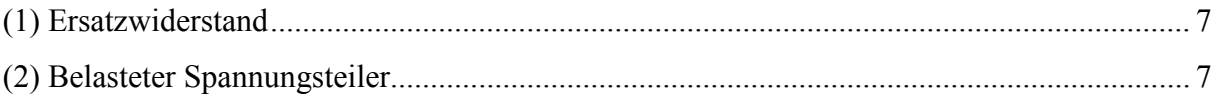

## <span id="page-47-1"></span>Tabellenverzeichnis

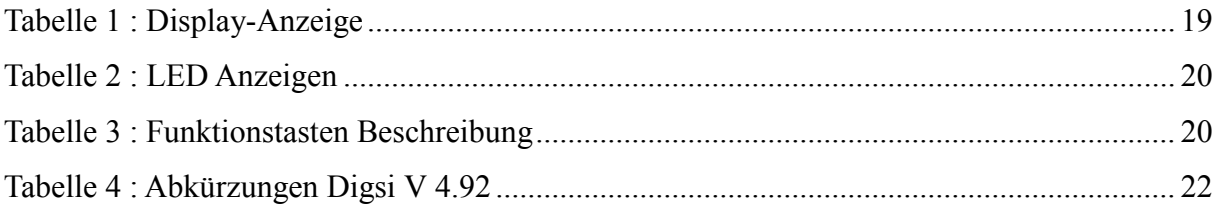

## <span id="page-47-2"></span>Quellen

- [1] : Littau ,"Micro Grid HW 2-36", TH Köln, 29.März.2017
- [2] : Anlehnung an eine Schaltplan aus dem Handbuch 7VE6xxx\_Manual\_A3\_V041003\_.de

Seite 251, Dokumentversion 4.10.03, Ausgabedatum 10.2007, Siemens AG

- [3] : Digsi V4.92, Ausgabestand: 01.2018, Version des beschriebenen Produkts: V4.92, Siemens AG
- [4] : Sigra 4.59, Ausgabestand: 01.2018, Version des beschriebenen Produkts: 4.59, Siemens AG
- [5] : Sertac Mustu, "Software für eine automatische Messdatenfassung eines Synchrongenerator-Messstandes", FH Köln, 15.Oktober 2013
- [6] : Taregh Ain Haddadi, "Hardware für eine automatische Messdatenerfassung eines Synchrongenerator-Messstandes" FH Köln, 13. Januar 2014